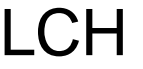

LCH Laboratoire de Constructions Hydrauliques<br>LCH Laboratory of Hydraulic Constructions

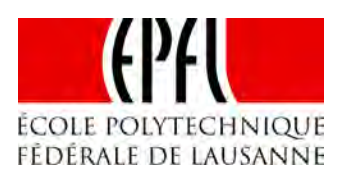

# **Communication 44**

View metadata, citation and similar papers at core.ac.uk

# **Turbinage des eaux potables**

Jean-Louis Boillat Martin Bieri Paul Sirvent Jérôme Dubois

**[TURBEAU](https://core.ac.uk/display/147968825?utm_source=pdf&utm_medium=banner&utm_campaign=pdf-decoration-v1)** 

provide

Editeur : Prof. Dr A. Schleiss Lausanne, 2010

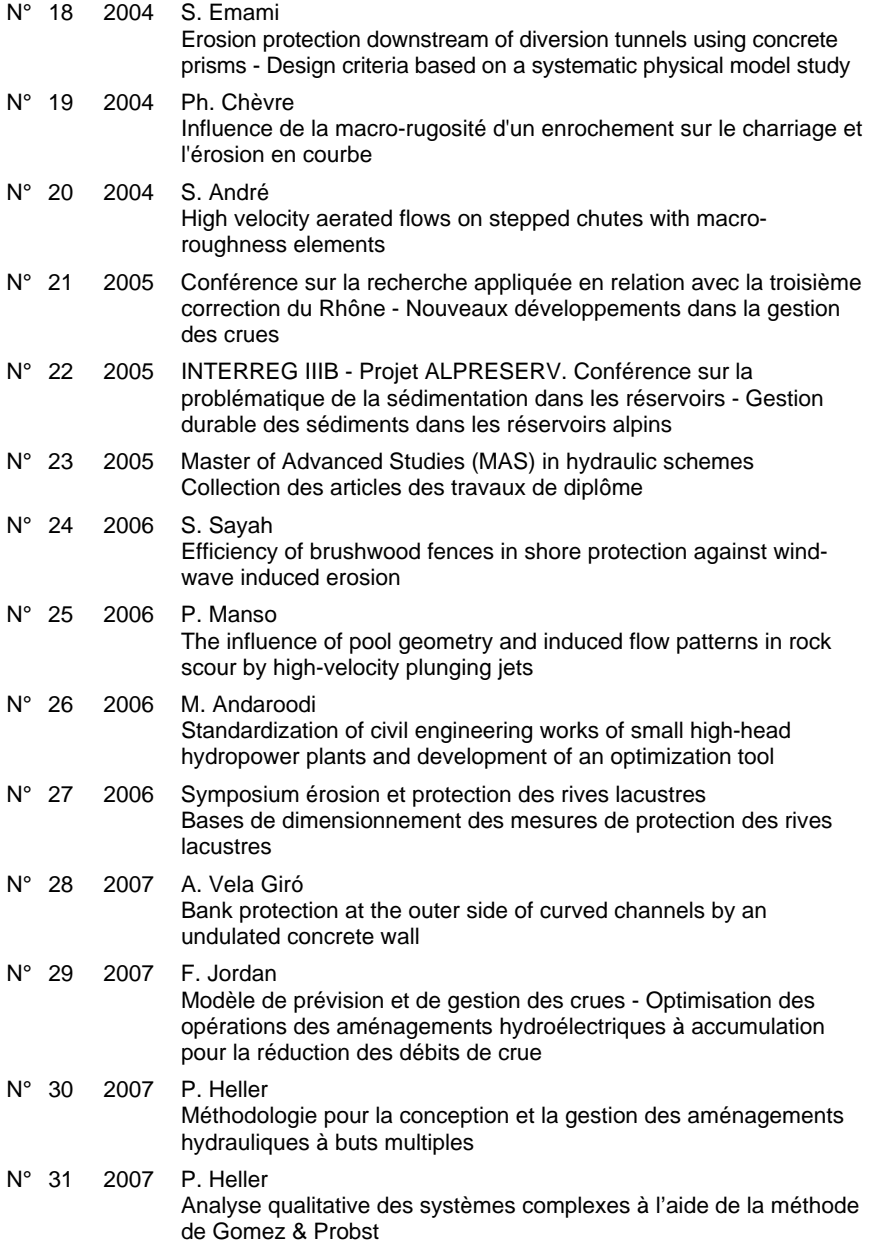

## **PREFACE**

Dans le cadre de la Loi sur l'Approvisionnement en Electricité (LApEI) et l'Ordonnance sur l'Energie (OEne), le Conseil fédéral a édité des recommandations concernant la rétribution de l'électricité de producteurs indépendants à partir de sources d'énergie renouvelables. Concernant la force hydraulique, cette rétribution favorise les microcentrales et les petites centrales. Une solution potentiellement intéressante est l'installation des microcentrales sur des réseaux d'adduction d'eau potable existants.

Les auteurs de la présente communication présentent un outil informatique appelé TURBEAU (TURBinage des EAUx potables) qui permet d'une manière efficace d'identifier les sites favorables à l'installation d'une station de turbinage en calculant leur potentiel énergétique et leur rendement économique. Le logiciel a été développé par le LCH en collaboration avec le bureau d'ingénieurs Hydrocosmos SA. A part les auteurs, plusieurs étudiants sous la direction de Jean-Louis Boillat, Philippe Heller et Martin Bieri ont contribué dans le cadre de leur projet de master ainsi que de projets de semestre au développement et à la vérification du logiciel à l'aide des cas d'étude.

Nous remercions le Canton du Valais, qui a soutenu financièrement ce projet de recherche appliquée par son service de l'énergie et des forces hydrauliques (SEFH).

Prof. Dr Anton Schleiss

## Table des matières

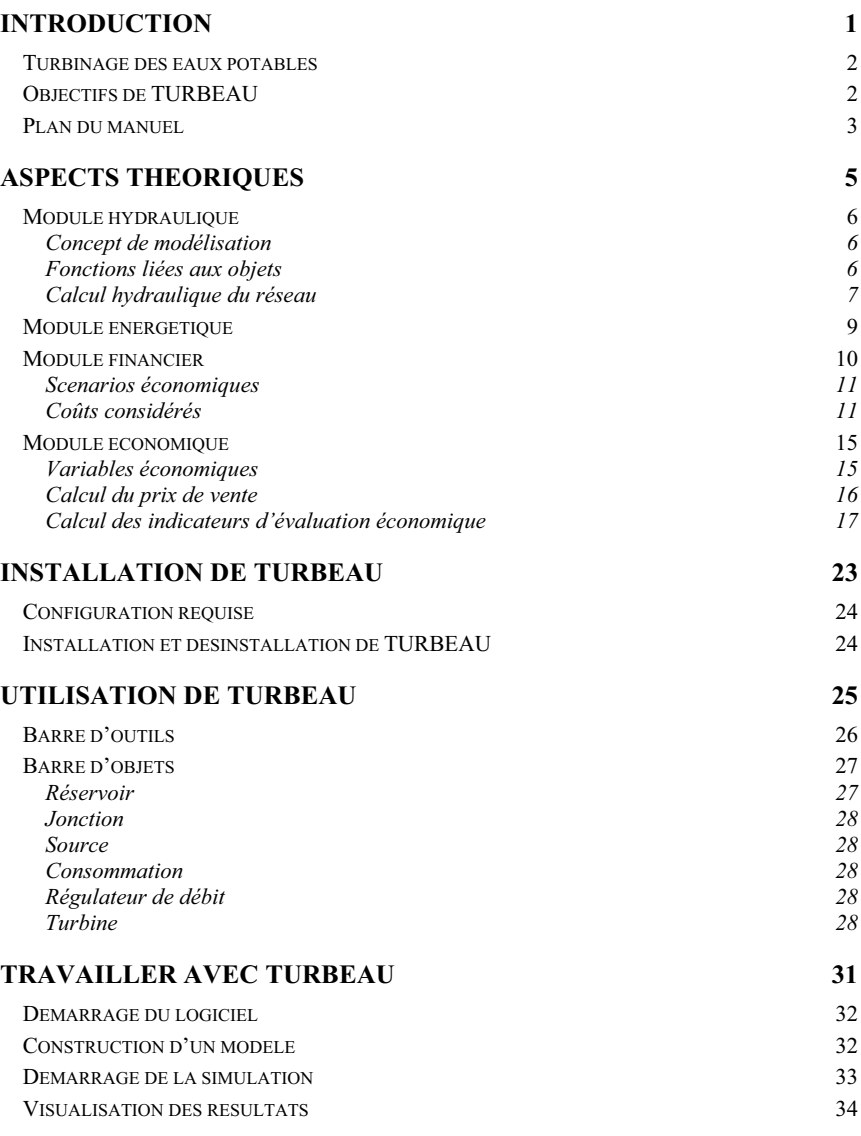

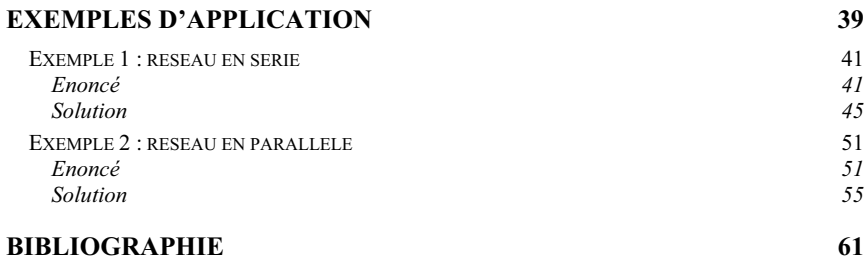

## Chapitre 1

# Introduction

Les objectifs stratégiques de la vision énergétique de la Suisse en 2050 soulignent que les premiers indices d'un changement climatique global sont déjà perceptibles. De plus, la consommation croissante d'énergie entraînera, d'ici quelques décennies déjà, des conséquences irréversibles qui pourraient occasionner de considérables coûts sociaux, écologiques et économiques (Bürer et Cremer, 2006). Les solutions classiques, qui considèrent exclusivement la sécurité de l'approvisionnement ont plutôt tendance à aggraver ce risque, car elles ne contribuent que partiellement aux conditions cadre d'un développement à long terme. Les nouvelles tendances visent, au minimum le double objectif de résoudre simultanément les difficultés locales d'approvisionnement et de protection de l'environnement. Ceci ne sera possible qu'en développant des systèmes énergétiques performants et durables.

L'installation de micro (100 kW à 5 MW) et petites (5 MW à 10 MW) centrales hydroélectriques (Géorgakèllos, 2005) sur le réseau d'adduction d'eau potable comme source de production d'énergie renouvelable constitue une option avantageuse. L'énergie produite n'occasionne pas de nouvel impact à l'environnement et la commune propriétaire du réseau peut tirer un bénéfice économique de l'énergie produite. De plus, l'installation d'une centrale peut s'intégrer dans un projet de renouvellement des conduites existantes, permettant une synergie des coûts respectifs.

C'est dans cet esprit, et pour affirmer son apport scientifique et technique à la promotion de l'énergie renouvelable auprès des autorités locales en Suisse que le Laboratoire de Constructions Hydrauliques (LCH) de l'École Polytechnique Fédérale de Lausanne (EPFL) en collaboration avec le bureau d'ingénieurs HydroCosmos SA a développé le logiciel TURBEAU (TURbinage des EAUx potables), dans le cadre d'un projet financé par le service de l'énergie et des forces hydrauliques du canton du Valais.

### **Contenu :**

- Turbinage des eaux potables
- Objectifs de TURBEAU
- Plan du manuel

### **Turbinage des eaux potables**

Les réseaux d'adduction d'eau potable nécessitent fréquemment l'installation de réducteurs de pression à l'amont des réservoirs d'alimentation. Cette perte de charge représente un potentiel de production énergétique qui peut être exploité par l'installation d'une turbine hydraulique (Figure 1). En raison de son relief montagneux, la Suisse recèle un important potentiel énergétique, notamment dans les régions à fortes dénivellations.

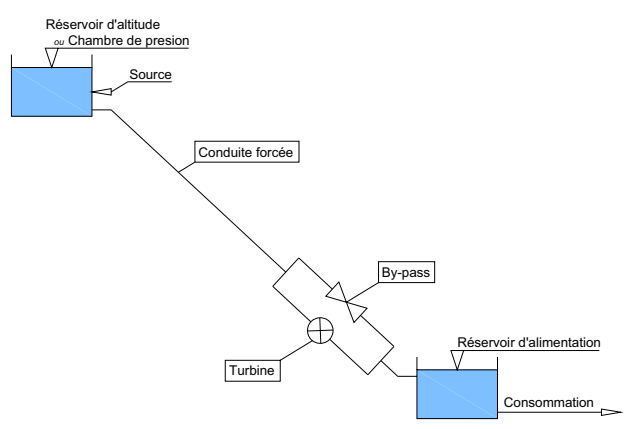

*Figure 1. Aménagement hydroélectrique sur un système d'adduction* 

### **Objectifs de TURBEAU**

TURBEAU est le nom d'un logiciel d'utilisation simple et rapide dont les principaux objectifs peuvent se résumer comme suit :

- Modéliser, avec un minimum de données, un réseau d'adduction d'eau potable.
- - Identifier les sites favorables à l'installation d'une station de turbinage en calculant leur potentiel hydraulique et énergétique.
- $\bullet$  Calculer le rendement économique des sites retenus à l'aide de formules empiriques ou sur la base de données introduites par l'utilisateur.
- Fournir une fiche synthétique de l'ensemble des résultats.

### **Plan du manuel**

Le manuel TURBEAU comprend trois parties principales, organisées de la façon suivante :

- Les chapitres 1 et 2 sont consacrés à la présentation du logiciel et aux concepts théoriques nécessaires à sa compréhension.
- Les chapitres 3 et 4 donnent les indications nécessaires à l'installation de TURBEAU ainsi qu'une description des différentes options disponibles dans les menus et barres d'outils.
- Les chapitres 5 et 6 illustrent la procédure d'utilisation de TURBEAU à travers deux exemples résolus, classés en ordre de difficulté croissant.

*Chapitre 1 – Introduction* 

## Chapitre 2

# Aspects théoriques

Le logiciel TURBEAU est un outil d'utilisation simple permettant une évaluation rapide du potentiel de production d'énergie électrique offert par un réseau d'adduction d'eau potable. Il confère un objectif énergétique au réseau tout en conservant la priorité à l'approvisionnement en eau potable. Basé sur un algorithme de résolution des réseaux en charge, le logiciel permet de construire directement, dans une fenêtre graphique active, toute configuration de réseau d'adduction.

L'obtention des résultats passe par quatre étapes successives. La première concerne le calcul hydraulique qui permet de définir les lignes d'énergie sur l'ensemble du réseau modélisé. La deuxième étape est consacrée aux calculs de puissance et de potentiel énergétique. La troisième étape consiste à évaluer les frais de construction et d'installation de l'aménagement ainsi que les coûts annexes. La dernière étape propose un plan d'amortissement du projet, effectue le calcul du prix du revient de l'énergie produite et établit le bilan financier prévisionnel.

Après l'exécution des étapes précitées, l'utilisateur est à même de choisir le site le plus intéressant pour l'installation d'un aménagement hydroélectrique. Il convient toutefois de remarquer que TURBEAU n'est pas un outil de gestion de la demande du réseau. De ce fait, le logiciel ne tient pas compte d'un éventuel manque ou excès de débit en un point du réseau.

Chacune des étapes de calcul ainsi que les éléments du système considérés sont expliqués plus en détail ci-après.

### **Contenu :**

- Module hydraulique
- Module énergétique
- Module financier
- Module économique

## **Module hydraulique**

## **Concept de modélisation**

Pour modéliser un réseau, l'utilisateur dispose de six objets: réservoir, source, consommation, régulateur de débit, jonction et turbine ; intégrant chacun une fonction spécifique dans les calculs. Le lien entre les différents éléments s'effectue toujours à travers des conduites. Désormais, les pertes de charge locales dans le réseau ne sont pas prises en compte, seules les pertes linéairement réparties sur la longueur des conduites sont considérées.

## **Fonctions liées aux objets**

### - **Réservoir**

S'agissant d'un réseau d'eau potable, l'objet réservoir correspond à une chambre de mise en charge. Les débits entrant et sortant sont identiques. La seule fonction du réservoir est d'assurer que les conduites d'adduction partant de celui-ci sont toujours en charge, le réservoir n'a donc pas de fonction de stockage.

### - **Source**

Les sources sont les entrées du modèle. Chaque source introduit un hydrogramme des débits mensuels disponibles.

### - **Consommation**

La consommation est décrite par un hydrogramme de débits prélevés mensuellement. Cet objet constitue un des éléments essentiels du calcul hydraulique du réseau. Vu que l'objectif prioritaire des réseaux modélisés est l'approvisionnement en eau potable, les hydrogrammes de consommation sont prépondérants en comparaison des entrées du système.

Si un manque de débit est constaté, celui-ci est porté en négatif dans le bilan du réservoir situé immédiatement à l'amont. Si au contraire, le débit source est en excès, il sera alors déversé à ce même endroit.

### - **Conduite**

S'agissant d'un réseau d'adduction d'eau potable, contenant des chambres de mise en charge, les conduites sont toujours considérées en pression. La perte de charge répartie sur la longueur d'une conduite est calculée selon la formule de Colebrook-White (Keady, 1995) tandis que les pertes ponctuelles à l'entrée, à la sortie ou dans les singularités intermédiaires ne sont pas considérées.

### - **Jonction**

La jonction de conduites est un élément permettant la répartition de débit entre plusieurs conduites. De plus il permet l'ajout d'une dérivation qui peut servir à simuler une consommation, mais aussi à dériver de l'eau vers un autre réservoir ou aménagement.

### - **Régulateur de débit**

Cet élément permet de contrôler le débit circulant dans une conduite, par l'introduction d'une perte de charge additionnelle. Dans les réseaux d'approvisionnement habituels, les régulateurs sont utilisés pour éviter des surpressions. Il est pourtant plus intéressant d'exploiter la charge excédentaire en turbinant l'eau.

#### -**Turbine**

Sur un réseau d'adduction d'eau potable, les débits sont généralement faibles et les hauteurs de chute comprises entre 60 et 600 m. Dans ces conditions, les turbines Pelton sont les plus efficaces (Chapallaz et al., 1995).

En plus de la turbine elle-même, cet objet inclus le By-pass, élément indispensable pour permettre le passage de l'eau potable dans le réseau, même si la turbine n'est pas opérationnelle.

## **Calcul hydraulique du réseau**

Le calcul hydraulique du réseau a pour objectif de définir la capacité des conduites et les pertes de charge produites par un écoulement en régime permanent.

Pour réaliser ce calcul, il est nécessaire de faire un équilibrage du système en tenant en compte des débits en chaque point et de la capacité maximale de chaque conduite. L'équilibrage des charges exige le calcul itératif de la charge hydraulique disponible et des pertes de charge. Ce processus repose sur l'application de deux principes, qui doivent être respectés dans chaque nœud et sur chaque tronçon de conduite :

- o Principe de conservation de la masse (continuité du débit) ;
- o Principe de conservation de l'énergie.

Ainsi, pour chaque tronçon de conduite, délimité par deux nœuds  $N_1$ et N2 (nœuds aux extrémités amont et aval du tronçon considéré), les étapes de calcul à chaque itération sont les suivantes :

o Calcul de la perte de charge linéairement répartie dans la conduite, par la formule de Darcy-Weissbach.

$$
\Delta h_l = \frac{V^2}{2 \cdot g} \cdot \frac{f}{D} \cdot L \tag{1}
$$

avec  $\Delta h_{\parallel}$ : perte de charge linéaire [m] ; V : vitesse de l'écoulement [m/s], g: accélération de la pesanteur  $(9.81 \text{ m/s}^2)$ ; f : coefficient de frottement [-] ; D : diamètre de la conduite [m] et L : longueur de la conduite [m].

Le coefficient de frottement f se calcule selon la formule de Colebrook-White :

$$
\frac{1}{\sqrt{f}} = -2 \cdot \log \left( \frac{k}{3.7 \cdot D} + \frac{2.51}{R \cdot \sqrt{f}} \right) \tag{2}
$$

avec k : rugosité de la conduite [m] ; D : diamètre de la conduite [m] et R : nombre de Reynolds [-], calculé comme :

$$
R = \frac{V \cdot D}{v} \tag{3}
$$

avec v : la viscosité cinématique de l'eau à  $20^{\circ}$ C ( $10^{\circ}$  m<sup>2</sup>/s).

o Obtention des charges aux nœuds par application du principe de conservation de l'énergie entre deux points.

$$
\frac{p_1}{\rho \cdot g} + \frac{{V_1}^2}{2 \cdot g} + z_1 = \frac{p_2}{\rho \cdot g} + \frac{{V_2}^2}{2 \cdot g} + z_2 + \Delta h_l \tag{4}
$$

avec  $p_i$ : pression au nœud i [m];  $V_i$ : vitesse au nœud i [m/s];  $z_i$ : cote du nœud i  $[m]$ ;  $\Delta h_1$ : perte de charge linéairement répartie  $[m]$ et  $\rho$  : masse volumique de l'eau (1'000 kg/m<sup>3</sup>).

o Obtention des débits par application du principe de conservation de masse en chaque nœud.

$$
\sum_{i=1}^{n} Q_i = 0 \text{ et } Q_i = V_i \cdot S_i \tag{5}
$$

avec  $V_i$ : vitesse de l'écoulement dans la conduite i  $[m/s]$ ;  $Q_i$ : débit circulant par le nœud i  $[m^3/s]$ , positif s'il entre et négatif s'il en sort, et  $S_i$ : section de la conduite i  $[m^2]$ .

La résolution de ce système nécessite donc de connaître les paramètres propres à chaque conduite (k, D, L), d'imposer l'équilibre des débits au nœud et de calculer les charges hydrauliques aux extrémités ( $h_1$  et  $h<sub>2</sub>$ ).

Après chaque itération, les charges aux extrémités de tous les tronçons sont corrigées et les calculs réinitialisés avec une nouvelle répartition des débits. Le processus se répète jusqu'à ce que la somme des écarts dans tous les nœuds, entre deux itérations successives, soit inférieure à une certaine valeur introduite comme erreur admissible.

Les bases théoriques de l'approche décrite dans ce chapitre sont détaillées dans Hager et Schleiss (2009).

### **Module énergétique**

Le calcul hydraulique aboutit à la définition de charges et de débits en tout point du réseau. Le pas suivant consiste à calculer l'énergie productible en chacun des sites potentiels afin de pouvoir les comparer.

Les débits sont introduits sous forme de moyennes mensuelles. L'énergie productible annuellement sur un site, se calcule alors comme la somme des énergies productibles de chaque mois. Pour l'obtenir, il faut d'abord calculer la puissance nette en fonction du débit et de la charge selon la formule :

$$
P_n = \rho \cdot g \cdot Q \cdot H_n \cdot \eta_g \tag{6}
$$

avec  $P_n$ : puissance nette [kW];  $\rho$ : masse volumique de l'eau  $(1000 \text{ kg/m}^3)$ ; g : accélération de la pesanteur  $(9.81 \text{ m/s}^2)$ ; Q : débit  $[m^3/s]$ ; H<sub>n</sub>: charge nette disponible au point examiné [m] et  $\eta_g$ : rendement du groupe turbo-alternateur [-].

Le rendement du groupe turbo-alternateur est calculé en fonction du rapport entre le débit effectif et le débit équipé Qeq. Le débit équipé est défini comme le débit pour lequel le rendement de la turbine est maximum (aussi appelé débit de dimensionnement). La valeur du rendement est obtenue à partir des formules de première approximation suivantes.

$$
\begin{aligned}\n\eta_g &= 0 & \text{si } Q \, / \, Q_{eq} \le 0.05 \\
\eta_g &= 72.5 + 9.5 \cdot \ln\left(4 \cdot \frac{Q}{Q_{eq}}\right) & \text{si } 0.05 \le Q \, / \, Q_{eq} \le 1 \\
\eta_g &= (72.5 + 9.5 \cdot \ln 4) \cdot \left(1 - \frac{0.05}{0.4} \cdot \frac{Q}{Q_{eq}} + \frac{0.05}{0.4}\right) & \text{si } Q \, / \, Q_{eq} \le 1.4\n\end{aligned}
$$

Le rendement est considéré comme nul pour des débits turbinés inférieurs a 5% du débit équipé. Entre 5% et 100%, le rendement augmente selon l'équation d'approximation précédente. Lorsque le débit turbiné devient supérieur au débit équipé, le rendement diminue progressivement. La plage de fonctionnement est toutefois limitée à des débits turbinés inférieurs à 140% du débit équipé de la turbine. La Figure 2 montre la courbe du rendement considérée pour le calcul.

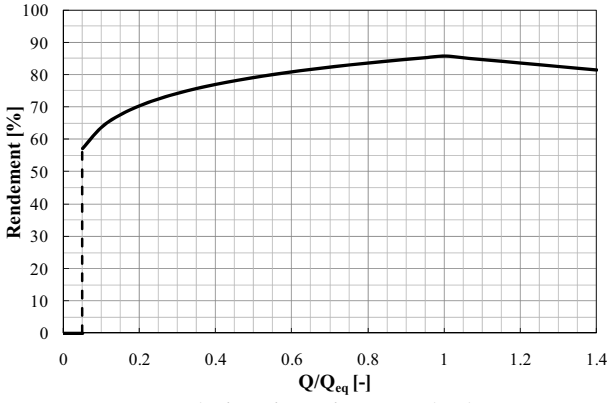

*Figure 2. Courbe de rendement du groupe turbo-alternateur* 

A partir de la puissance nette, l'énergie productible est calculée en considérant le temps de fonctionnement de la turbine.

$$
E = P_n \cdot T \tag{8}
$$

avec E : énergie productible [kWh] et T : temps de fonctionnement [h].

### **Module financier**

En plus des critères physiques et hydrologiques il est aussi nécessaire, pour l'estimation du potentiel économique d'un réseau, de tenir en compte de critères financiers. Ceux-ci concernent le coût d'investissement total du projet, ainsi que les frais d'exploitation.

Le coût d'investissement inclut les éléments suivants :

- o Conduites
- o Groupe turbo-alternateur
- o Télémaintenance
- o Cellule de coupure
- o Transformateur
- o Raccordement électrique
- o By-pass
- o Local
- o Installation de chantier
- o Route d'accès

A ce stade de la démarche, le but du logiciel TURBEAU est le calcul du potentiel économique du projet. Pour pallier un éventuel manque d'informations deux scénarios économiques sont créés.

## **Scenarios économiques**

La création de scénarios économiques a pour but de suppléer le manque de certaines informations. Pour cela deux types de scénarios sont considérés : « optimiste » et « pessimiste ».

Pour la plupart des coûts, il est possible de déterminer une valeur approximative basée sur des prix unitaires ou sur des valeurs d'expérience.

Cependant, trois facteurs de coût sont parfois difficiles à définir dans le cadre d'une première évaluation, qui concernent :

- $\circ$  La distance de raccordement au réseau électrique (L<sub>re</sub>).
- o La longueur de la route d'accès à construire jusqu'à la centrale  $(L_{\infty})$ .
- o L'existence ou non d'un local pour l'installation de la centrale.

Lorsqu'une ou plusieurs de ces informations sont disponibles, le recours aux scénarios précédents n'est pas nécessaire car la valeur réelle peut être directement introduite. Dans le cas où toutes ces données sont connues, le scénario est appelé « actuel ». Dans le cas contraire, des valeurs par défaut sont considérées par le modèle pour générer les scénarios « optimiste » et « pessimiste ».

## **Coûts considérés**

Les coûts présentés ci-après sont des estimations basées sur des prix de réalisations récentes. Ces valeurs, établies en 2008, sont à considérer comme indicatives. Elles peuvent être indexées pour tenir compte de l'évolution des prix.

### - **Conduites**

Le coût du renouvellement des conduites est composé de deux éléments:

- o Coût du matériel (tuyaux, vannes et éléments auxiliaires).
- o Coût des travaux incluant l'excavation, le transport, la pose, le remblayage et l'ensemencement.

Le renouvellement d'une conduite d'eau potable peut être associé à la sécurité d'approvisionnement et éventuellement à l'exploitation énergétique du réseau. Vu que le but premier du réseau est la distribution d'eau potable et accessoirement la production d'énergie, tout surcoût requis par l'optimisation énergétique sera imputé au projet de turbinage. Dans le cas où une substitution de conduite est effectuée dans le seul but de l'exploitation hydroélectrique, la totalité du coût sera imputée à l'aménagement.

Différentes spécificités techniques du projet ou des contraintes locales peuvent engendrer des coûts supplémentaires, par exemple, la traversée d'une zone forestière ou géologiquement difficile. L'inclusion de tels coûts nécessite un degré de connaissance du projet qui se situe au-delà de l'objectif général de TURBEAU : fournir une évaluation préliminaire du potentiel économique de production d'énergie.

Dans TURBEAU, le coût global des conduites est calculé comme suit :

$$
C_c = L \cdot (C_{unitaire} + C_{travaux})
$$
  
où  

$$
C_{unitaire} = 0.0012 \cdot \phi^2 + 0.1888 \cdot \phi + 16.122
$$
  

$$
C_{travaux} = 280 \cdot \left(\frac{\phi}{1000}\right)^2 + 370 \cdot \frac{\phi}{1000} + 168.2
$$
 (9)

avec  $C_c$ : coût d'une conduite  $[CHF]$ ;  $C<sub>unitaire</sub>$ : coût unitaire des fournitures  $[CHF/m.1]$ ;  $C_{travaux}$ : coût des travaux  $[CHF/m.1]$ ;  $\phi$ : diamètre de la conduite [mm] et L : la longueur de la conduite [m].

### - **Groupe turbo-alternateur**

Le coût du groupe turbo-alternateur est décomposé en trois parties :

- o Turbine et alternateur
- o Tableau de commande et système de sécurité et alarme
- o Travaux d'installation, test et mise en marche

Dans le contexte d'une valorisation de l'énergie hydraulique résiduelle des réseaux d'eau potable, les caractéristiques de débit (relativement faible) et de chute disponible (élevée) font converger vers la plage de fonctionnement des turbines Pelton. Le coût d'une turbine est estimé en fonction de la puissance installée.

Des formules empiriques ont été établies pour la détermination du coût du groupe turbo-alternateur en fonction de la puissance équipée. Il est important de souligner que ce prix reste indicatif vu l'étendue de la gamme de puissances et les multiples producteurs et fournisseurs de turbines. Dans le logiciel TURBEAU, les formules appliquées sont les suivantes :

$$
C_g = 48\,000 \qquad \text{si } P \le 20
$$
\n
$$
C_g = -2.487 \cdot P^2 + 2189.6 \cdot P + 5603.7 \qquad \text{si } P > 20
$$
\n
$$
(10)
$$

avec P : puissance installée [kW] et  $C_{\varphi}$  : coût du groupe turboalternateur [CHF].

#### -**Télémaintenance**

La télémaintenance est optionnelle dans un aménagement hydroélectrique mais elle est fortement conseillée, raison pour laquelle son coût forfaitaire est inclus par défaut dans le calcul.

$$
C_{tm} = 22'000 \tag{11}
$$

avec C<sub>tm</sub> : coût de l'installation de télémaintenance [CHF].

### - **Cellule de coupure**

Chaque connexion standard au réseau requiert une cellule de coupure électrique dont le coût dépend de la puissance installée.

$$
C_{cc} = 180 \cdot P \tag{12}
$$

avec  $C_{cc}$ : coût de la cellule de coupure électrique [CHF] et P : puissance installée [kW].

### - **Transformateur**

La transmission de l'énergie produite nécessite l'installation d'un transformateur dont le coût est aussi proportionnel à la puissance installée.

$$
C_t = 3'500 + 120 \cdot P \tag{13}
$$

avec  $C_t$ : coût du transformateur [CHF] et P : puissance installée [kW].

### - **Raccordement électrique**

Pour valoriser l'énergie électrique produite par le groupe turboalternateur, la connexion au réseau électrique est indispensable. Le coût du raccordement dépend de deux éléments. Le premier est le coût fixe de connexion au réseau qui s'élève à 20'000 CHF pour un voltage inférieur ou égal à 400 V standard, et à 30'000 CHF pour un voltage supérieur. Le deuxième élément est le coût de la pose du câble qui, pour chaque catégorie citée, dépend de la distance du groupe turboalternateur au réseau électrique le plus proche.

$$
C_{re} = 20'000 + 70 \cdot L_{re}
$$
si U ≤ 400 V  

$$
C_{re} = 30'000 + 90 \cdot L_{re}
$$
si U > 400 V (14)

avec  $C_{re}$ : coût du raccordement électrique [CHF];  $L_{re}$ : distance du groupe au réseau électrique [m] et U : voltage du réseau [V].

Lorsque la distance de raccordement n'est pas connue a priori, elle est estimée à 100 m dans le scénario optimiste et à 1000 m dans le scénario pessimiste.

### - **By-pass**

Dans le réseau, chaque conduite alimentant une turbine doit être équipée d'un by-pass qui permet le transit de l'eau sans passer par la turbine. Ceci est indispensable pour deux raisons principales : garantir l'alimentation même avec une mise hors service du groupe turboalternateur ; permettre le passage d'un débit supérieur au débit turbiné à l'aval du groupe turbo-alternateur.

$$
C_b = 20'000 \tag{15}
$$

avec  $C_b$ : coût du by-pass [CHF].

### - **Local**

L'ensemble des machines, vannes, tableau de commande, by-pass, installations de sécurité et d'alarme et coffrets de télémaintenance est logé dans un local protégé et fermé. Le coût de construction de ce local dépend de la taille des machines et des installations annexes ainsi que de la situation du site. Une estimation du coût de ce local est proposée de manière proportionnelle à la puissance installée du groupe turbo-alternateur. Ce coût est adopté dans le cadre du scénario pessimiste.

$$
c_l = 1200 \cdot P \tag{16}
$$

avec  $C_1$ : coût du local [CHF] et P : puissance installée [kW].

Dans le cas du scénario optimiste, l'utilisation d'un local existant est admise et le coût correspondant est nul.

$$
C_l = 0 \tag{17}
$$

#### -**Installation de chantier**

Le coût d'installation de chantier est proportionnel à l'importance des travaux envisagés. Ce coût d'installation est calculé proportionnellement à la puissance installée.

$$
C_i = 120 \cdot P \tag{18}
$$

avec Ci : coût des installations et équipements de chantier [CHF] et P : puissance installée [kW].

### - **Route d'accès**

Une route doit garantir l'accessibilité à la centrale durant toute l'année. Ce coût est fonction de la longueur du tracé à aménager ou à construire. Cette distance est un paramètre variable. Elle est admise à 50 m dans le scénario optimiste et à 200 m dans le scénario pessimiste.

 $C_{ra} = 100 \cdot L_{ra}$  ( 19 )

avec Cra : coût de construction ou aménagement de la route d'accès [CHF] et Lra : longueur à aménager ou construire [m].

### - **Divers**

Les coûts décrits précédemment sont obligatoirement considérés dans le module financier. Des coûts supplémentaires tels que

- o Coût d'étude (avant-projet et projet),
- o Taxe d'autorisation de construire,
- o Imprévus

peuvent être introduits manuellement dans une rubrique existante, par exemple « Route d'accès » ou « Local ».

### **Module économique**

### **Variables économiques**

Pour chaque site potentiel, ce sont finalement les résultats économiques qui permettent de décider si l'énergie produite est rentable ou non. Les critères d'évaluation finale de chaque scénario ou variante se basent sur un certain nombre d'indicateurs économiques. Il s'agit de :

- o Coût total d'investissement
- o Charge financière totale
- o Charge d'exploitation
- o Recette annuelle
- o Bénéfice annuel
- o Prix de revient

Pour calculer ces différents paramètres, il est nécessaire d'introduire cinq variables économiques de base, qui sont :

- o Durée de construction
- o Durée d'amortissement
- o Taux d'intérêt
- o Taux d'inflation
- o Prix de vente du kWh

Le Conseil fédéral, dans le cadre de la *Loi sur l'Approvisionnement en Electricité* (LApEl) et de l'*Ordonnance sur l'Energie* (OEne) a édicté des recommandations concernant une nouvelle rétribution de l'électricité de producteurs indépendants à partir de sources d'énergie renouvelables. Parmi ces recommandations, figurent des valeurs à consister pour les quatre premières variables (Tableau 1), et un *modus operandi* pour le calcul du prix de vente de l'énergie, présenté par la suite.

*Tableau 1. Variables économiques* 

| Durée de la construction [ans] | 0.5 |
|--------------------------------|-----|
| Durée de l'amortissement [ans] | 25  |
| Taux d'intérêt [%]             |     |
| Taux d'inflation [%]           |     |

### **Calcul du prix de vente**

Le prix de vente de l'énergie  $(P_v)$  est calculé à partir d'une rétribution de base dépendant de la puissance équivalente, à laquelle peuvent s'ajouter deux bonus, la rétribution maximale étant fixée à 35 cts/kWh.

$$
P_v = \text{Rétribution}_{\text{base}} + \text{bonus}_1 + \text{bonus}_2 \tag{20}
$$

La puissance équivalente correspond au rapport entre l'énergie électrique produite annuellement (kWh) et la somme des heures de l'année civile concernée, déduction faite du nombre d'heures complètes précédant la mise en exploitation ou suivant l'arrêt de l'installation. Le prix de vente varie selon la puissance équivalente atteignable (Tableau 2).

| Classe de puissance | Rétribution de base [cts/kWh] |
|---------------------|-------------------------------|
| $\leq 10$ kW        | 26                            |
| $\leq 50$ kW        | 20                            |
| $<$ 300 kW          | 14.5                          |
| $\leq 1$ MW         | 11                            |
| $\leq 10$ MW        | 75                            |

*Tableau 2. Rétribution de base en fonction de la puissance équivalente* 

Selon la méthode proposée, un aménagement ayant une puissance équivalente de 15 kW vendrait 10 kW au prix de 26 cts/kWh et les 5 kW restants au prix de 20 cts/kWh. Le prix moyen de l'énergie produite serait ainsi de 24 cts/kWh.

Le premier bonus à considérer concerne le niveau de pression, c'est à dire qu'il dépend de la chute brute de l'installation. Ce bonus est calculé sur le même principe que la rétribution de base.

### *Chapitre 2 – Aspects théoriques*

| Classe de hauteur de chute [m] | Bonus [cts/kWh] |
|--------------------------------|-----------------|
| $<$ 5                          | 4.5             |
| <10                            | 2.7             |
| $20$                           |                 |
| $50$                           | 1.5             |
| >50                            |                 |

*Tableau 3. Bonus 1 sur la rétribution de base* 

Le deuxième bonus dépend de l'aménagement des eaux, concernant par exemple la canalisation des eaux de pluie, protection contre les dangers naturels, réglage du niveau d'un lac. Si la part de l'aménagement des eaux est inférieure à 20% de l'investissement total du projet, il n'existe aucun bonus. Si cette part est supérieure à 50 %, le bonus complet est donné. Enfin, entre 20% et 50% le calcul se fait par interpolation linéaire, toujours en calculant le montant du bonus de la même manière que précédemment.

| Classe de puissance [kW] | Rétribution de base [cts/kWh] |
|--------------------------|-------------------------------|
| $\leq 10$                | 5.5                           |
| < 50                     |                               |
| $\leq 300$               |                               |
| > 300                    | 2.5                           |

*Tableau 4. Bonus 2 sur la rétribution de base* 

### **Calcul des indicateurs d'évaluation économique**

### - **Coût total d'investissement**

Le coût total d'investissement est le coût nécessaire à la réalisation de l'ensemble de l'aménagement pendant la durée de la construction et à son bon fonctionnement sur la durée de vie envisagée. L'estimation du coût total d'investissement se fait selon les étapes suivantes :

1. Calcul de l'ensemble des coûts des différents éléments pris en compte dans le module financier.

$$
C_b = \sum C_i \tag{21}
$$

avec  $C_b$ : coût de base de l'investissement [CHF] et  $\Sigma C_i$ : ensemble des coûts considérés [CHF].

2. Le capital nécessaire est la somme du coût de base d'investissement moins la subvention (si elle existe).

$$
Capital = C_b - S \tag{22}
$$

avec Capital : capital [CHF] et S : subvention [CHF].

3. Inflation du capital nécessaire pendant la durée de construction.

$$
Inflation = T_c \cdot I_{inf} \cdot Capital \tag{23}
$$

avec Inflation : valeur de l'inflation pendant la durée de la construction [CHF];  $T_c$ : temps de construction [an] et I<sub>inf</sub>: taux d'inflation [-].

4. Intérêt intercalaire :

$$
Intérêt = T_c \cdot I_i \cdot (Inflation + Capital)
$$
 (24)

avec Intérêt : intérêt intercalaire [CHF] et I<sub>i</sub> : taux d'intérêt [-].

5. Coût total d'investissement :

$$
Co\hat{u}t_t = Capital + Inflation + Intér\hat{e}t
$$
\n<sup>(25)</sup>

avec  $\text{Co\^{u}}_t$ : coût total de l'investissement [CHF].

#### -**Charge financière totale**

La charge financière totale est définie selon le principe d'annuités constantes. L'*annuité* est composée d'une part du remboursement de l'investissement et d'une autre part correspondant aux intérêts de la dette. Dans le modèle à annuité constante, le taux de recouvrement se calcule comme :

$$
r = \frac{l_i}{(1 - (1 + l_i)^{-T_a})} \tag{26}
$$

avec r : taux de recouvrement  $[-]$ ;  $I_i$  : taux d'intérêt  $[-]$  et  $T_a$  : durée d'amortissement [an].

La charge financière correspondant à l'annuité de l'investissement se calcule ensuite de la manière suivante :

$$
Change_f = r \cdot C_{ti} \tag{27}
$$

avec Charge<sub>f</sub>: charge financière annuelle de l'investissement [CHF/an] et  $C<sub>ti</sub>$ : coût total de l'investissement [CHF].

Les charges annuelles diverses concernent les différentes taxes, assurances, coût administratif, etc. Elles sont évaluées à 10% de la charge financière d'investissement.

$$
charge_d = 0.1 \cdot Charge_f \tag{28}
$$

avec Charged : charges annuelles diverses [CHF/an].

La charge financière totale représente toutes les dépenses nécessaires pour couvrir l'investissement et la gestion de l'aménagement durant la période d'amortissement. Elle est la somme de la charge financière d'investissement et des charges diverses :

$$
Change_t = Charge_f + Charge_d \tag{29}
$$

avec Charget : charge financière annuelle totale [CHF/an].

#### -**Charge d'exploitation**

Les charges d'exploitation et de maintenance sont des coûts annuels relatifs aux petites réparations, changements de pièces, contrôle de qualité, entretien, personnel, etc. Le calcul de ce coût peut se faire de deux manières différentes : à l'aide d'une formule empirique ou d'une formulation différée.

La formule empirique est basée sur la valeur maximale de l'énergie électrique produite annuellement et calcule les charges d'exploitation en fonction de ce paramètre.

$$
charge_e = 900 \cdot \left(\frac{E}{5000}\right)^{0.6} \tag{30}
$$

avec E : énergie produite annuellement  $[kW/an]$  et Charge<sub>e</sub> : charges annuelles d'exploitation et de maintenance [CHF/an].

La formulation différée repose sur un modèle d'évaluation des charges d'exploitation et de maintenance plus précis. Le calcul se fait proportionnellement aux différents investissements de l'aménagement de turbinage. La différence par rapport au modèle précédent est que les charges d'exploitation sont calculées proportionnellement aux différentes composantes du coût d'investissement. Les pourcentages indiqués dans le Tableau 5 sont les valeurs considérées par défaut dans TURBEAU.

| Coût [CHF]               | Pourcentage du coût attribué à la<br>charge d'exploitation [%] |  |  |  |  |  |
|--------------------------|----------------------------------------------------------------|--|--|--|--|--|
| Conduites                | 1.4                                                            |  |  |  |  |  |
| Groupe turbo-alternateur | 4.5                                                            |  |  |  |  |  |
| Raccordement électrique  | 0.5                                                            |  |  |  |  |  |
| Cellule de coupure       | 0.5                                                            |  |  |  |  |  |
| Transformateur           | 0.5                                                            |  |  |  |  |  |
| Télémaintenance          | 0.5                                                            |  |  |  |  |  |
| By-pass                  | 1.4                                                            |  |  |  |  |  |
| Local                    | 0.5                                                            |  |  |  |  |  |
| Route d'accès            | 0.5                                                            |  |  |  |  |  |
| Installation de chantier | 0.5                                                            |  |  |  |  |  |

*Tableau 5. Pourcentages considérés pour le calcul de la formule différée* 

Les charges d'exploitation sont alors calculées comme suit :

$$
charge_e = \sum (C_i \cdot P_i)
$$
\n(31)

avec Charge<sub>e</sub>: charges annuelles d'exploitation et de maintenance [CHF/an]; C<sub>i</sub>: coûts des composants indiqués dans le Tableau 5 [CHF] et  $P_i$  : pourcentage considéré du coût i [-].

### - **Recette annuelle**

La recette annuelle est le revenu de la vente d'énergie électrique produite, au prix introduit par l'utilisateur ou à celui calculé selon les recommandations de l'OEne.

$$
r_a = E \cdot p_v \tag{32}
$$

avec ra : recette annuelle [CHF/an] ; E : énergie produite annuellement [kW/an] et  $p_v$ : prix de vente [cts/kWh].

### - **Bénéfice annuel**

Le bénéfice annuel est la différence entre la recette annuelle et les coûts totaux. Si le résultat est positif, il y a un bénéfice, dans le cas contraire, un déficit.

$$
B = r_a - Charge_e - Charge_t \tag{33}
$$

avec  $B$  : bénéfice ou déficit annuel  $[CHF/an]$ ; Charge<sub>e</sub> : charges annuelles d'exploitation et de maintenance  $[CHF/an]$  et Charge<sub>t</sub>: charge financière annuelle totale [CHF/an].

### - **Prix de revient**

Le prix de revient du kWh est calculé comme suit :

$$
p_r = \frac{Change_t}{E} \cdot 100\tag{34}
$$

avec  $p_r$ : prix de revient [cts/kWh]; Charge<sub>t</sub>: charge financière annuelle totale [CHF/an] et E : énergie produite annuellement [kW].

*Chapitre 2 – Aspects théoriques* 

## Chapitre 3

# Installation de TURBEAU

Le logiciel TURBEAU est fourni sur un CD d'installation. Dans ce chapitre les caractéristiques minimales requises pour pouvoir travailler avec TURBEAU sont précisées. Les procédures à suivre pour effectuer l'installation et la désinstallation du logiciel sont ensuite présentées.

### **Contenu :**

- Configuration requise
- Installation et désinstallation de TURBEAU

## **Configuration requise**

Pour pouvoir installer le logiciel TURBEAU, l'ordinateur utilisé doit au minimum posséder les composants et la configuration suivants :

- $\bullet$ Processeur Pentium 3 ou supérieur.
- Disque dur ayant au moins 20 MB d'espace libre.
- Lecteur CD ROM.
- $\bullet$  Minimum de 0.99 GB de RAM.
- Souris.
- Ecran couleur VGA (résolution minimum de 1280x1024 recommandée).
- Microsoft Windows XP ou supérieur.

### **Installation et désinstallation de TURBEAU**

Le dossier complet de la version V1.5 du logiciel TURBEAU se trouve dans le fichier *Turbeau.zip*. Pour procéder à son installation, il faut suivre les étapes suivantes :

- Extraire le fichier *Turbeau.zip* sur le disque dur local.
- Installer le logiciel à l'aide de *TurbeauSetup*.
- TURBEAU requiert l'installation préalable de *Microsoft .NET Framework 4*, téléchargeable par internet.

La procédure de désinstallation consiste à effacer le répertoire Turbeau dans le *Panneau de configuration*.

## Chapitre 4

# Utilisation de TURBEAU

Les concepts décrits au chapitre précédent, permettent à l'utilisateur de modéliser un système d'adduction d'eau potable grâce aux objets disponibles dans la fenêtre principale du logiciel. TURBEAU est écrit en langage VB.net avec une programmation orientée objets. Ainsi, les composants du système modélisé sont connectés automatiquement. Tout modèle réalisé doit obligatoirement être relié à un réservoir aussi bien à l'amont qu'à l'aval du réseau.

### **Contenu :**

- Barre d'outils
- Barre d'objets

### **Barre d'outils**

Sur l'interface de TURBEAU (Figure 3) apparaissent plusieurs éléments regroupés en deux barres, la barre d'outils et la barre d'objets. Les objets se trouvant dans la barre d'outils sont présentés cidessous.

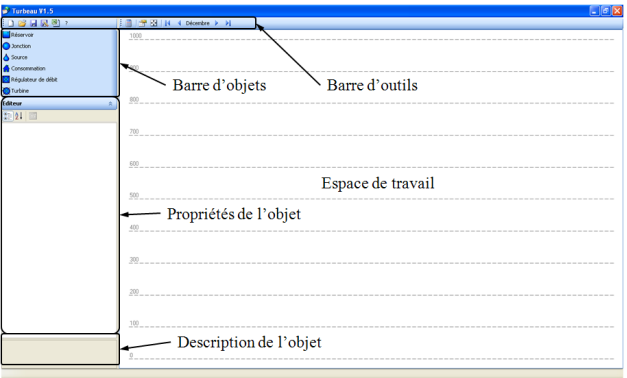

*Figure 3. Interface du logiciel TURBEAU* 

La barre d'outils contient toutes les options relatives à la gestion d'un projet (Figure 4).

| 16日民望? | 日  P 日   K ↓ Décembre ▶ ▶ |
|--------|---------------------------|
|--------|---------------------------|

*Figure 4. Barre d'outils du logiciel TURBEAU* 

crée un nouveau projet et efface le modèle en cours sans enregistrer les données.

 $\mathbf{L}$ 63

ouvre un projet déjà existant.

enregistre les changements effectués sur le projet en cours. La sauvegarde s'effectue dans un fichier au format TURBEAU sauvegarde s'effectue dans un fichier au format TURBEAU (\*.tbo).

- enregistre le projet en cours sous un nom donné.<br>L'enregistrement s'effectue dans un fichier au format L'enregistrement s'effectue dans un fichier au format TURBEAU (\*.tbo).
- exporte les résultats et paramètres de la simulation vers un  $\epsilon$  paramètres de la simulation vers un fichier au format Excel (\*.xls).
- fournit des informations relatives à TURBEAU.  $\bar{?}$
- 圓 démarre les calculs.

affiche les options relatives aux paramètres physiques et numériques que l'utilisateur peut modifier. numériques que l'utilisateur peut modifier.

### *Chapitre 4 – Utilisation de TURBEAU*

Paramètres physiques : Gravité terrestre  $(9.81 \text{ m/s}^2 \text{ par défaut})$ :

Température de l'eau (5°C par défaut).

Paramètres numériques : Précision numérique (10<sup>-6</sup> l/s par défaut) :

 Coefficient de sous-relaxation (0.25 par défaut).

Le coefficient de sous-relaxation est destiné à réduire la correction de charge calculée à chaque itération et ainsi amortir la convergence vers la solution d'équilibre.

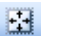

 Augmente ou réduit l'échelle de l'espace de travail pour ajuster le modèle à la fenêtre entière.

 $\Box$  Décembre  $\Box$  Choisit le mois pour lequel les résultats sont montrés dans l'interface.

### **Barre d'objets**

TURBEAU offre une série d'objets nécessaires à la création du modèle (Figure 5). Ces objets peuvent être ajoutés ou supprimés à tout moment.

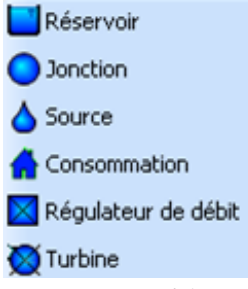

*Figure 5. Barre d'objets* 

En cliquant sur un des objets introduits dans l'espace de tr, un menu déroulant apparaît sur le côté gauche de la fenêtre principale de TURBEAU. Ce menu affiche les propriétés hydrauliques, financières, énergétiques et/ou économiques selon l'objet choisi. Parmi les objets disponibles, se trouvent ceux purement hydrauliques (*Réservoir*, *Jonction*, *Régulateur de débit*), ceux relatifs à la gestion de l'eau (*Source* et *Consommation*) et enfin l'objet *Turbine,* à la fois hydraulique et économique.

### **Réservoir**

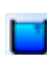

Les réservoirs n'ont pas de fonction de stockage dans le calcul effectué par TURBEAU. Il s'agit de réservoirs à surface libre, aussi appelés « chambres ». Même si le réservoir à plusieurs

fonctions dans un réseau d'adduction, la seule considérée par le logiciel est d'établir un niveau de charge en un point précis du réseau. Ainsi, le seul paramètre de l'objet réservoir est l'altitude du plan d'eau. En cliquant sur cet objet l'éditeur affiche les données modifiables ainsi que le paramètre hydraulique considéré (Figure 6).

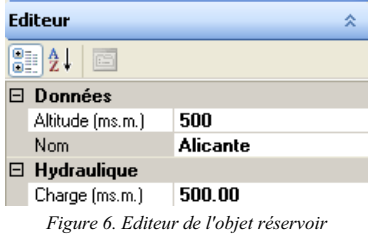

### **Jonction**

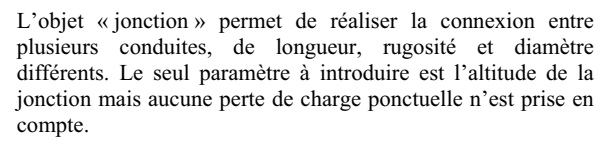

### **Source**

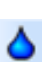

Cet objet permet de représenter les entrées du système. Le débit est introduit mensuellement en [l/s] sur une période annuelle. La source doit être connectée au réseau à travers un réservoir.

### **Consommation**

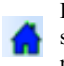

Les consommations sont modélisées par un hydrogramme de soutirages mensuels en [l/s]. Cet objet doit être connecté au réseau à l'aval d'un réservoir ou d'une jonction.

### **Régulateur de débit**

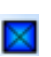

Un régulateur de débit est une vanne de contrôle de débit. Cet objet permet d'imposer un hydrogramme à l'amont d'un réservoir en introduisant le débit mensuel circulant en [l/s].

### **Turbine**

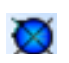

La ou les turbines installées sur le réseau permettent de calculer le potentiel énergétique en fonction de l'emplacement choisi et des propriétés indiquées. Les paramètres à introduire sont répartis en données générales, coûts et variables économiques.

Parmi les données il faut introduire :

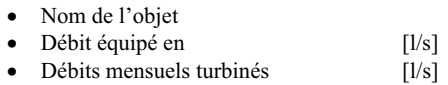

Au chapitre des coûts, il y a toujours la possibilité de choisir l'option de scénarios optimiste ou pessimiste, prédéfinis dans le logiciel, ou d'introduire des valeurs précises lorsqu'elles sont connues. Les coûts à introduire sont :

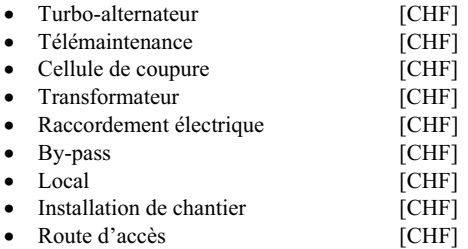

Les paramètres économiques, à exception du prix de vente, sont fixés par défaut aux valeurs indiquées dans les recommandations édictées par le Conseil fédéral suisse, dans le cadre de la *Loi sur l'Approvisionnement en Electricité* (LApEl) et de l'*Ordonnance sur l'énergie* (OEne).

Le prix de vente de l'énergie peut aussi être introduit par l'utilisateur. Par défaut il correspond au prix moyen annuel de vente de 15 cts/kWh. Cette valeur peut être remplacée par le prix de vente correspondant aux recommandations légales précitées (Figure 7).

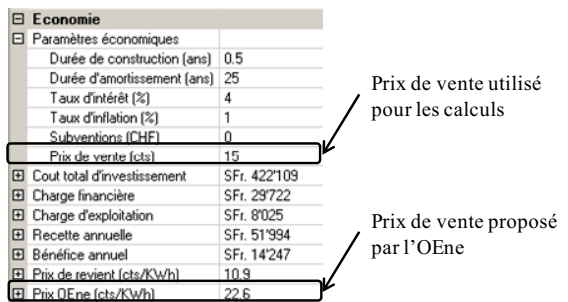

*Figure 7. Définition du prix de vente de l'énergie* 

Toutes les valeurs économiques, aussi bien les coûts que les paramètres financiers, peuvent être modifiées à volonté par l'utilisateur, soit :

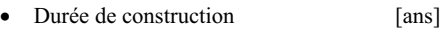

• Durée d'amortissement [ans]

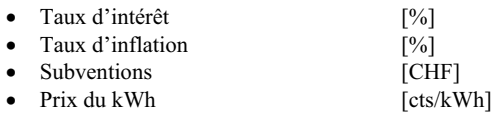

Concernant la charge d'exploitation, le logiciel permet de choisir entre deux méthodes de calcul : la formule empirique ou la formule différée.

Lorsque l'objet *Turbine* est sélectionné, tous les inputs et outputs sont affichés dans l'éditeur (Figure 8).

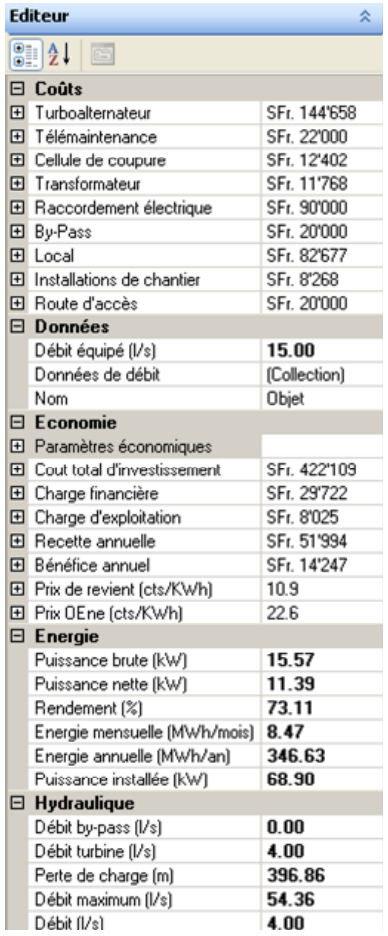

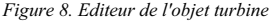

## Chapitre 5

# Travailler avec TURBEAU

Même si le logiciel TURBEAU a été conçu comme un outil simple et rapide, il offre une grande variété de possibilités de construction et de configuration d'un modèle. La manière de construire un modèle, de le modifier, puis de lancer la simulation et de récupérer les résultats est décrite dans ce chapitre.

### **Contenu :**

- Démarrage du logiciel
- Construction d'un modèle
- Démarrage de la simulation
- Visualisation des résultats

### **Démarrage du logiciel**

Pour lancer l'exécution du programme, il faut suivre le chemin

*START* (Démarrer)

*All Programs* (Tous les programmes)

*Turbeau*.

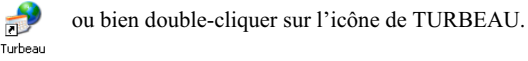

Automatiquement la fenêtre principale de TURBEAU apparaît.

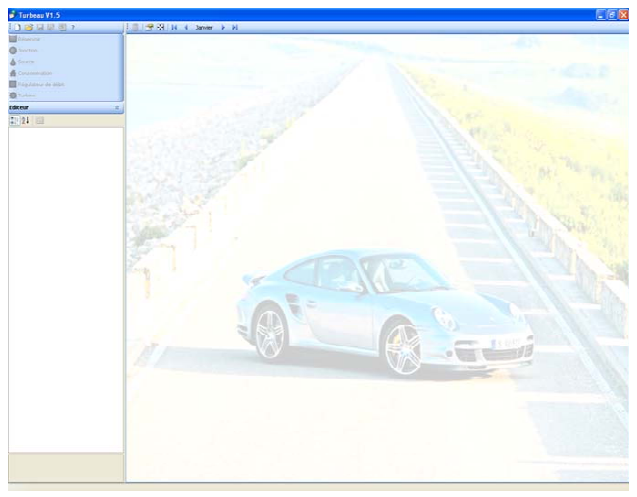

*Figure 9. Fenêtre principale de TURBEAU* 

### **Construction d'un modèle**

La construction du modèle comprend trois étapes : la création du projet, la sélection des objets et la liaison entre les éléments du modèle.

La première consiste simplement à ouvrir un nouveau projet en cliquant sur l'icône « nouveau projet »  $\Box$  ou « ouvrir un projet déjà existant »  $\Box$  de la barre d'outils.

Une fois le modèle créé, l'ajout de nouveaux objets s'effectue en cliquant directement sur l'objet choisi dans la barre d'objets et celui-ci apparaît instantanément sur l'espace de travail. Pour choisir l'emplacement de l'objet, il suffit de faire un « drag and drop » (cliquer et glisser) sur l'élément et l'amener à la place voulue. L'objet réservoir présente la particularité de ne pouvoir être déplacé qu'horizontalement, le déplacement vertical n'est possible qu'en modifiant la cote d'altitude du plan d'eau.

Un seul click sur un objet du modèle permet de visualiser et d'éditer ses propriétés dans la partie gauche de l'interface.

Un double click sur un objet démarre le processus de liaison entre deux éléments. En allant cliquer sur un objet situé à l'aval, la liaison est établie. En cliquant sur le bouton secondaire de la souris, le processus est annulé. Lorsque la liaison est faite entre deux objets hydrauliques, une conduite est générée entre eux.

L'objet « conduite » permet d'introduire des propriétés et des coûts. Les caractéristiques ajustables sont la longueur, le diamètre et la rugosité.

Sommairement, les paramètres de chaque élément sont les suivants :

- Réservoir : altitude et nom.
- Jonction : altitude et nom.
- Source : hydrogramme d'entrée et nom.
- Consommation : hydrogramme sortant et nom.
- Régulateur de débit : hydrogramme de débits circulants et nom.
- Turbine : coûts, débit équipé, hydrogramme des débits turbinés, nom, paramètres économiques.
- $\bullet$ Conduite : coût, diamètre, longueur, rugosité, nom.

Tous ces paramètres ont des valeurs par défaut. A préciser que :

- Le coût des conduites est nul par défaut.
- Les coûts relatifs aux turbines sont définis par défaut dans le scénario pessimiste.
- Les paramètres économiques des turbines, à exception du prix de vente de l'énergie, sont issus des recommandations de l'OEne.
- Le prix de vente de l'énergie est par défaut, le prix moyen annuel de 15 cts/kWh, mais le prix calculé selon les recommandations de l'OEne est aussi proposé après un premier calcul du réseau complet.

L'achèvement de ces étapes permet de démarrer la simulation sur le réseau d'adduction modélisé.

### **Démarrage de la simulation**

Pour pouvoir lancer les calculs, il est nécessaire d'avoir créé un projet ou d'en ouvrir un enregistré précédemment. Lors de la création d'un nouveau projet, toutes les lignes d'énergie sont mises à zéro (Figure

10 en haut). Quand la simulation est lancée et terminée, toutes les lignes d'énergie sont dessinées en fonction de la charge hydraulique aux points du réseau (Figure 10 en bas). Pour démarrer la simulation il suffit de cliquer sur l'icône  $\Box$ 

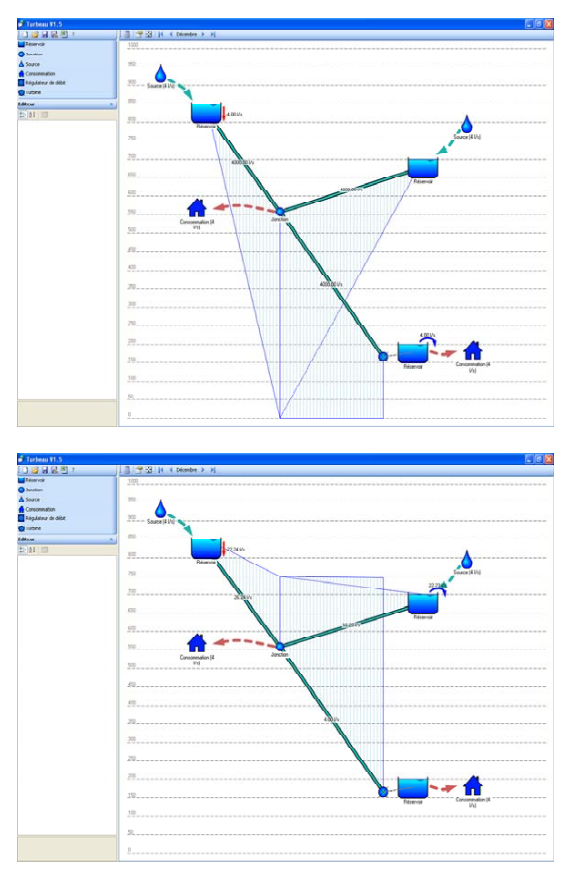

*Figure 10. Exemple d'un projet avant (en haut) et après (en bas) le démarrage de la simulation* 

## **Visualisation des résultats**

Quand les calculs sont terminés, il est possible de visualiser les résultats de la simulation. Ceux-ci sont affichés au même endroit que les propriétés des objets. Un click sur une des turbines existantes du modèle fait apparaître sur l'éditeur, les résultats économiques énergétiques, financiers et hydrauliques de celle-ci.

### *Chapitre 5 – Travailler avec TURBEAU*

TURBEAU offre également la possibilité d'exporter les résultats obtenus, sous forme de synthèse, dans un fichier Excel.

Cette synthèse est structurée en cinq parties ou tableaux (Figures 12 à 14). Le premier est consacré aux paramètres économiques et aux résultats relatifs aux turbines. Si tous les coûts sont connus, le tableau affiche une seule valeur pour chaque paramètre (scénario actuel). Si ce n'est pas le cas, les valeurs des scénarios optimiste et pessimiste sont affichées.

Les tableaux suivants contiennent un résumé des objets et paramètres introduits. Le deuxième tableau se réfère aux débits turbinés par chaque turbine du modèle. Le troisième récapitule les réservoirs existants et leur altitude. Ce tableau peut être complété a postériori par l'utilisateur avec les débits entrants et sortants sur une période donnée, ou aussi en indiquant l'existence d'une turbine ou d'un réducteur de pression à l'amont de chaque réservoir modélisé. Le quatrième tableau se réfère aux conduites existantes. Enfin, la dernière partie est destinée à décrire, pour chacune des turbines modélisées, les paramètres variables entre les scénarios pessimiste et optimiste.

Les tableaux montrés et cités dans ce chapitre correspondent aux résultats du réseau fictif de la Figure 11 où les coûts de la turbine 1 et de la conduite 1 sont connus, et ceux de la turbine 2 et de la conduite 2 non.

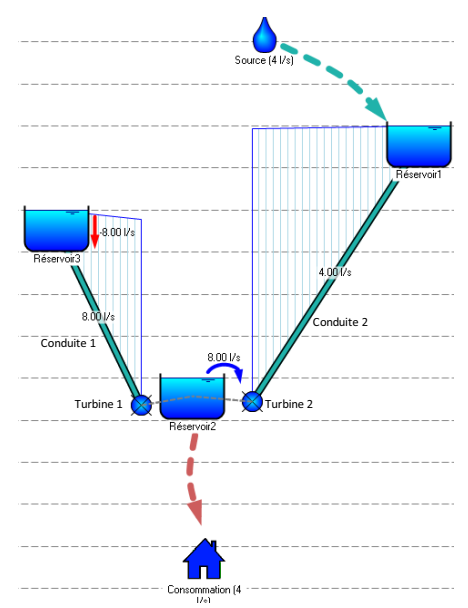

*Figure 11. Réseau fictif utilisé pour la description de la fiche de synthèse de résultats* 

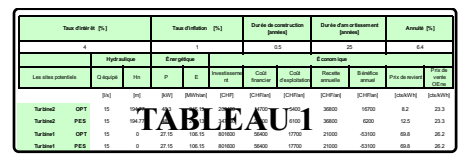

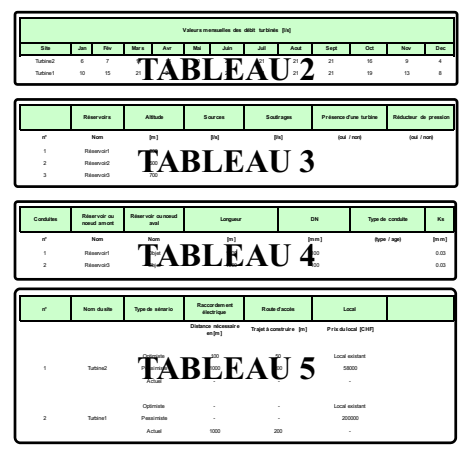

*Figure 12. Fiche de résultats en format Excel* 

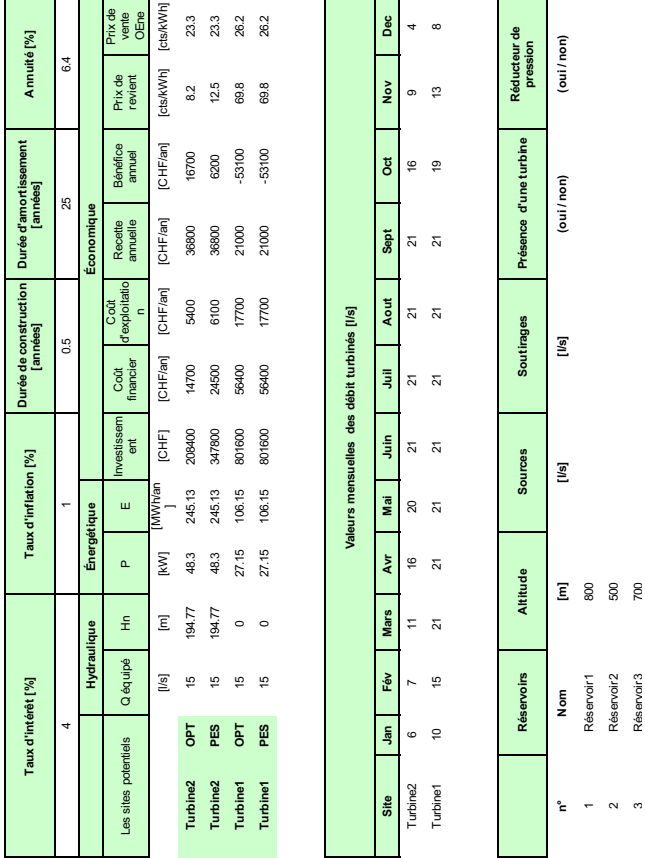

*Figure 13. Zoom sur les tableaux 1, 2 et 3 de la fiche de résultats* 

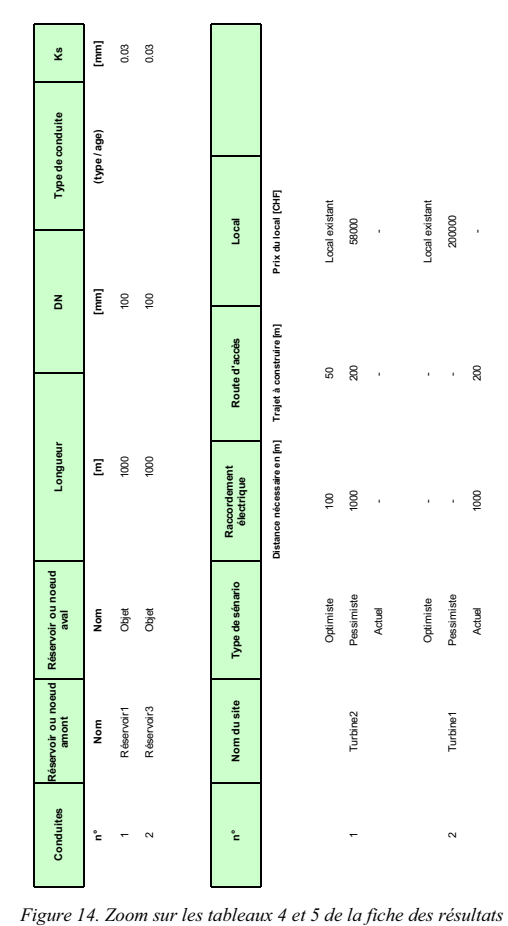

## Chapitre 6

# Exemples d'application

Afin d'illustrer le fonctionnement et l'utilisation de TURBEAU, deux exemples sont proposés et résolus.

Même si les sites sont fictifs, chacun des exercices représente un cas réel de réseau réalisé où l'évaluation économique du projet par TURBEAU a pu être comparée aux coûts du marché.

Les exemples sont classés en ordre croissant de difficulté.

Le premier présente un réseau simple en série avec une seule source et plusieurs consommations.

Le deuxième exemple traite un réseau en parallèle avec plusieurs sources et consommations, ce qui introduit une difficulté supplémentaire pour définir la solution optimale.

*Chapitre 6 – Exemples d'application* 

## **Exemple 1 : réseau en série**

### **Enoncé**

La commune de Niederdorf se situe dans un canton alpin de Suisse. L'alimentation en eau potable se fait principalement par les eaux captées sur le bassin versant du Dorfbach avec une contribution glaciaire. Cette commune possède un réseau d'adduction dont la différence d'altitude entre les points supérieur et inférieur est de l'ordre de 1400 m. Les sources captées à Quelle alimentent le petit hameau de Hochdorf et également l'alpage de Hochalp (Figure 15).

Le réseau existant est réalisé avec des tuyaux en fonte ductile et équipé de réducteurs de pression. Les conduites (fonte ductile, Ks=0.3 mm) ont été installées il y a 85 ans. Leur durée de vie est estimée à 90 ans. La capacité du système actuel est suffisante pour le transit des débits captés.

Dans la perspective du renouvellement de ce réseau, le conseil municipal demande d'analyser son potentiel économique de turbinage. Les endroits intéressants pour l'implantation d'une centrale se situent a priori à l'amont des réservoirs de Hochdorf et Niederdorf.

Pour cet exercice l'hypothèse d'un prix de vente de l'électricité de 15 cts/kWh est appliquée. Le prix de vente proposé par l'OEne sera considéré dans un deuxième temps.

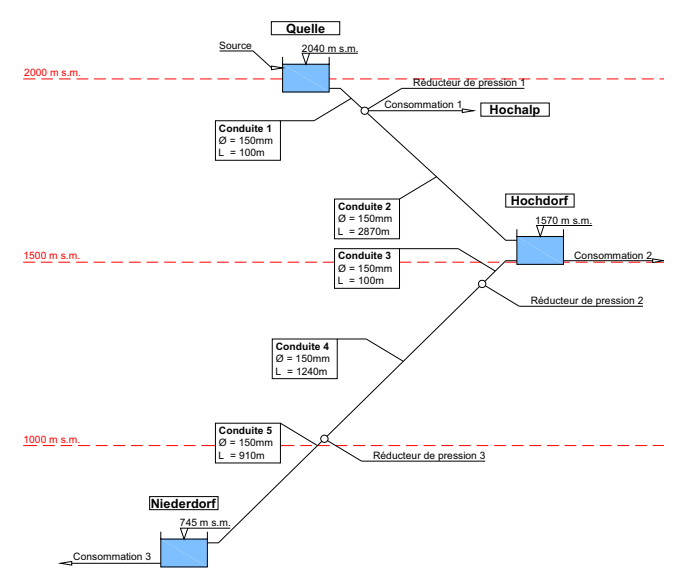

*Figure 15. Schéma du réseau d'adduction de la commune de Niederdorf* 

### **1) Traitements demandés**

- A) Evaluer le potentiel économique de turbinage sur le réseau existant, en utilisant les fonctions de coûts par défaut pour la définition du débit équipé économique.
- B) Etudier des variantes d'optimisation considérant le prix de vente proposé par l'OEne et le remplacement des conduites. Optimiser les diamètres des conduites  $(K_s=0.05 \text{ mm})$  en faisant l'hypothèse que le débit équipé est de 70 l/s pour les deux aménagements. Pour simplifier l'analyse, les conduites d'un palier possèderont le même diamètre.
- C) Evaluer le potentiel économique de la variante optimisée en tenant compte de l'âge du système d'adduction d'eau potable actuel considérant le prix de vente proposé par l'OEne.
- D) Evaluer la solution proposée sous C et comparer les coûts à ceux résultant d'un appel d'offre.

### **2) Données d'exploitation**

### - **Débits mensuels moyens de la source**

Les débits mensuels moyens captés à Quelle sont les suivants :

*Tableau 6. Débits mensuels moyens de la source* 

| <b>Mois</b> |    |    | J  |    |    | o                | $\mathbf{r}$ | 8  | $\bf{o}$ | 10 | 11 | 12 |
|-------------|----|----|----|----|----|------------------|--------------|----|----------|----|----|----|
| Débit [l/s] | 12 | 10 | 14 | 28 | 90 | 110 <sup>1</sup> | 100          | 95 | 85       | 60 | 38 | 26 |

### - **Débits de soutirage**

Les débits mensuels moyens de soutirage sont les suivants :

| Mois                  |                | $\mathbf{2}$   | 3              | $\overline{\mathbf{4}}$ | 5        | 6        | 7        | 8        | $\boldsymbol{9}$ | 10 | 11             | 12 |
|-----------------------|----------------|----------------|----------------|-------------------------|----------|----------|----------|----------|------------------|----|----------------|----|
| Consom. $1$ [ $1/s$ ] | $\bf{0}$       | $\mathbf{0}$   | $\Omega$       | $\mathbf{0}$            | 10       | 30       | 20       | 15       | 10               |    | $\Omega$       |    |
| Consom. $2$ [ $1/s$ ] | $\overline{c}$ | $\overline{2}$ | $\overline{c}$ | 5                       | $\Omega$ | $\Omega$ | $\Omega$ | $\theta$ | $\Omega$         |    | $\overline{c}$ |    |
| Consom. $3$ [l/s]     | 10             | 10             | 10             | 10                      | 10       | 10       | 10       | 10       | 10               | 10 | 10             | 10 |

*Tableau 7. Débits de soutirage* 

### **3) Données du projet envisagé**

### - **Caractéristiques techniques des deux aménagements**

Les caractéristiques techniques principales des deux projets sont les suivantes :

*Tableau 8. Caractéristiques techniques de l'aménagement de Hochdorf* 

| Aménagement de Hochdorf                                                                                           |  |  |  |  |  |  |  |
|----------------------------------------------------------------------------------------------------|--|--|--|--|--|--|--|
| Conduite 1<br>en fonte ductile (K <sub>s</sub> =0.05 mm) de diamètre Ø=300 mm et de longueur 100 m.               |  |  |  |  |  |  |  |
| Conduite 2<br>en fonte ductile (K <sub>s</sub> =0.05 mm) de diamètre $\varnothing$ =250 mm et de longueur 2870 m. |  |  |  |  |  |  |  |
| Centrale à Hochdorf<br>avec l'utilisation de la chute entre Quelle et Hochdorf et un débit équipé 80 l/s          |  |  |  |  |  |  |  |

*Tableau 9 : Caractéristiques techniques de l'aménagement de Niederdorf* 

### **Aménagement de Niederdorf**

### *Conduite 3*

en fonte ductile (K<sub>s</sub>=0.05 mm) de diamètre Ø=300 mm et de longueur 100 m. *Conduite 4* 

en fonte ductile (K<sub>s</sub>=0.05 mm) de diamètre Ø=250 mm et de longueur 1240 m. *Conduite 5* 

en fonte ductile ( $K_s$ =0.05 mm) de diamètre Ø=200 mm et de longueur 910 m. *Centrale à Niederdorf* 

avec l'utilisation de la chute entre Quelle et Hochdorf et un débit équipé 80 l/s

### - **Coûts offerts pour les deux aménagements**

La mise en soumission du projet envisagé a conduit aux prix suivants :

| Elément                                        | Unité | Aménagement de<br><b>Hochdorf</b> | Aménagement de<br><b>Niederdorf</b> |
|------------------------------------------------|-------|-----------------------------------|-------------------------------------|
| Equipement électromécanique<br>(by-pass incl.) | [CHF] | 470'000                           | 530'000                             |
| Installation de chantier                       | [CHF] | 600'000                           | 690'000                             |
| Local et route d'accès                         | [CHF] | 620'000                           | 405'000                             |
| Conduites (pose incl.)                         | [CHF] | 2'000'000                         | 2'220'000                           |
| Ligne électrique                               | [CHF] | 135'000                           | 45'000                              |
| Frais d'étude et imprévus                      | [CHF] | 450'000                           | 395'000                             |

*Tableau 10. Coûts offerts pour les aménagements* 

## **Solution**

**Question A : Evaluation du potentiel économique (fonctions de coûts par défaut)** 

- **Construction du réseau existant et mise en place des turbines** 

Les pas suivants sont à effectuer dans le logiciel TURBEAU :

- Mettre en place les trois réservoirs (niveau) et les trois jonctions ;
- Relier les éléments par des conduites (longueur, diamètre, rugosité  $K_s = 0.3$  mm);
- Implanter la source et les trois consommations (débits mensuels) ;
- Mettre en place les deux turbines à l'amont des bassins de Hochdorf et Niederdorf ;
- Définir les débits de turbinage mensuels de chaque turbine.

La Figure 16 montre la structure du réseau avec les turbines projetées.

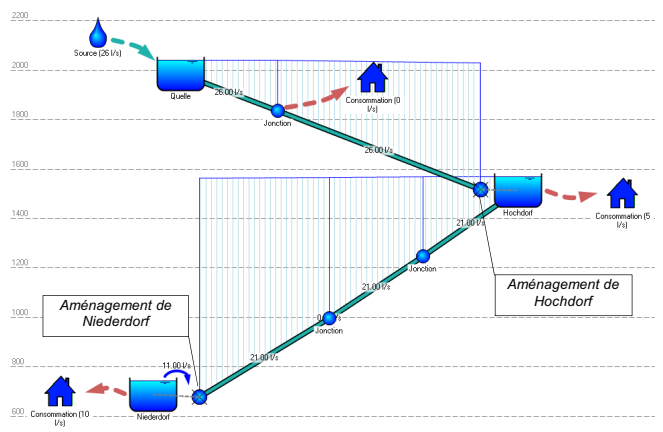

*Figure 16. Réseau d'adduction avec les turbines dans TURBEAU* 

Il faut ensuite choisir un débit équipé pour les turbines et lancer la simulation. Plusieurs débits sont testés dans le but de définir le débit économique optimal (prix de revient minimal et/ou bénéfice maximal).

Le traitement indépendant des deux aménagements simplifie la modélisation.

### - **Résultats**

Le Tableau 11 montre les résultats économiques principaux (prix de revient et bénéfice annuel) pour différents débits équipés des deux aménagements :

### *Chapitre 6 – Exemples d'application*

|                                     |                                                         |            | Aménagement de Hochdorf |                          | Aménagement de Niederdorf |                              |                          |            |  |  |  |
|-------------------------------------|---------------------------------------------------------|------------|-------------------------|--------------------------|---------------------------|------------------------------|--------------------------|------------|--|--|--|
| <b>Débit</b><br>équipé<br>$[m^3/s]$ | Prix de revient<br>[cts/kWh]                            |            |                         | Bénéfice annuel<br>[CHF] |                           | Prix de revient<br>[cts/kWh] | Bénéfice annuel<br>[CHF] |            |  |  |  |
|                                     | <b>OPT</b>                                              | <b>PES</b> | <b>OPT</b>              | <b>PES</b>               | <b>OPT</b>                | <b>PES</b>                   | <b>OPT</b>               | <b>PES</b> |  |  |  |
| 20                                  | 10.9                                                    | 15.9       | 13'500                  | $-2'900$                 | 5.6                       | 8.2                          | 90'400                   | 65'300     |  |  |  |
| 30                                  | 10.8                                                    | 15.8       | 15'500                  | $-2'800$                 | 5.2                       | 7.8                          | 120'300                  | 88'500     |  |  |  |
| 40                                  | 10.4                                                    | 15.1       | 17'800                  | -500                     | 4.9                       | 7.4                          | 146'800                  | 110'000    |  |  |  |
| 50                                  | 10.4                                                    | 15.2       | 17'500                  | $-900$                   | 4.4                       | 6.7                          | 173'400                  | 135'800    |  |  |  |
| 60                                  | 10.6                                                    | 15.4       | 16'700                  | $-1'600$                 | 4.2                       | 6.5                          | 189'000                  | 149'100    |  |  |  |
| 70                                  | 10.8                                                    | 15.7       | 15'700                  | $-2'600$                 | 4.2                       | 6.4                          | 191'000                  | 151'200    |  |  |  |
| 80                                  | 10.9                                                    | 16.0       | 14'900                  | $-3'500$                 | 4.2                       | 6.4                          | 191'900                  | 152'000    |  |  |  |
|                                     | $OPT =$ scénario optimiste, $PES =$ scénario pessimiste |            |                         |                          |                           |                              |                          |            |  |  |  |

*Tableau 11. Evaluation du débit équipé optimal des deux aménagements* 

### - **Analyse**

Le débit équipé le plus économique est de 40 l/s pour l'aménagement de Hochdorf et 80 l/s pour celui de Niederdorf. Pour ces débits, le prix de revient de l'énergie est minimal et le bénéfice est maximal. La rentabilité de l'aménagement de Hochdorf doit encore être validée car le scénario pessimiste révèle la possibilité d'un déficit.

### **Question B : Dimensionnement économique avec remplacement des conduites et considération du prix de vente selon l'OEne**

### - **Hypothèses**

En cas de renouvellement du réseau, toutes les conduites seront remplacées. Pour réduire les pertes de charge les diamètres pourront être augmentés dans le but de maximiser le bénéfice énergétique. L'obtention du prix de vente selon L'OEne nécessite une présimulation, c'est-à-dire, de lancer une simulation en précisant le débit équipé des turbines afin de permettre à TURBEAU de calculer le prix de vente estimé. Il suffit ensuite de remplacer dans les paramètres économiques, la valeur par défaut (15 cts/kWh) par celle calculée selon le barème OEne. Afin de simplifier l'analyse, les hypothèses suivantes sont admises :

- Un traitement indépendant des deux variantes est recommandé, vu que les coûts des conduites se rajoutent intégralement à chaque aménagement dans le système.
- Les conduites de l'aménagement de Hochdorf possèderont toutes le même diamètre. Les conduites de l'aménagement de Niederdorf auront également un diamètre unique. Il sera ultérieurement nécessaire de vérifier la résistance de la conduite à la pression et au coup de bélier.
- Pour l'optimisation, le débit équipé est adopté à 70 l/s.

### - **Résultats**

Le calcul du prix de vente de l'énergie selon les recommandations de l'OEne donne des valeurs différentes du prix de vente en fonction du diamètre des conduites (Tableau 12).

| Dia-<br>mètre | Aménagement de<br><b>Hochdorf</b> | Aménagement de<br><b>Niederdorf</b> |  |  |  |  |
|---------------|-----------------------------------|-------------------------------------|--|--|--|--|
| [mm]          | Prix de vente [cts/kWh]           | Prix de vente [cts/kWh]             |  |  |  |  |
| 150           | 23.6                              | 18.4                                |  |  |  |  |
| 200           | 20.9                              | 18.1                                |  |  |  |  |
| 250           | 20.9                              | 18.4                                |  |  |  |  |
| 300           | 20.8                              | 18.7                                |  |  |  |  |

*Tableau 12. Calcul du prix de vente selon l'OEne* 

Le Tableau 13 contient les résultats économiques principaux (prix de revient et bénéfice annuel) pour différents diamètres des deux aménagements :

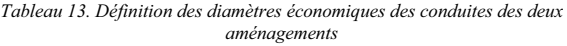

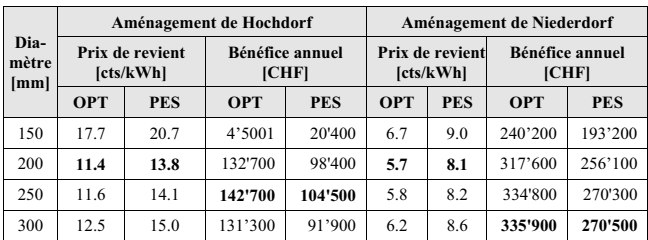

### - **Analyse**

Pour l'aménagement de Hochdorf, le diamètre standard de 200 mm conduit au prix de revient minimal et celui de 250 mm au bénéfice maximal. Pour l'aménagement de Niederdorf, une conduite de 200 mm génère le prix de revient minimum et 300 mm le bénéfice maximal. Un diamètre de 250 mm pour toutes les conduites est un compromis acceptable.

### **Question C : Evaluation du potentiel économique (répartition des coûts)**

### - **Méthode de résolution**

Le réseau actuel a été installé il y a 85 ans et les pertes de charge générées sont importantes. Dans la perspective de remplacement de ces conduites, une augmentation des diamètres pour optimiser le turbinage doit être envisagée. Dans ce cas, seuls les coûts supplémentaires dus à l'augmentation de diamètres sont pris en compte dans le calcul économique de production énergétique.

Les étapes suivantes sont à effectuer pour chacun des deux aménagements indépendamment :

- Calcul des coûts des cinq conduites d'un diamètre de 150 mm ;
- Calcul des coûts des cinq conduites d'un économique de 250 mm ;
- Calcul des coûts des cinq conduites modifiées et calcul du surcoût de chaque élément ;
- Introduction du surcoût de chaque conduite dans TURBEAU et simulation indépendante de chaque aménagement.

### - **Résultats**

Le Tableau 14 montre les coûts d'investissement et les surcoûts engendrés par le projet de turbinage pour chaque conduite :

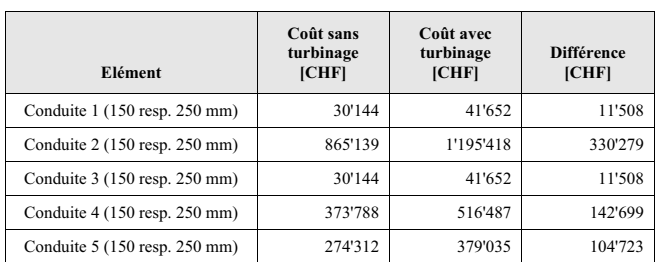

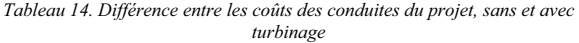

Les prix de revient et les bénéfices des deux aménagements sont résumés dans le Tableau 15 pour deux cas a et b de répartition des coûts :

- a Le coût de conduites est intégralement affecté au projet de turbinage.
- b Seul le surcoût dû à l'augmentation de diamètres est affecté.

*Tableau 15. Comparaison des caractéristiques économiques du projet de turbinage avec prise en compte totale ou partielle des conduites* 

|                |            |                              | Aménagement de Hochdorf |                          | Aménagement de Niederdorf |                              |                                 |            |  |  |  |  |
|----------------|------------|------------------------------|-------------------------|--------------------------|---------------------------|------------------------------|---------------------------------|------------|--|--|--|--|
| $\mathbf{Cas}$ |            | Prix de revient<br>[cts/kWh] |                         | Bénéfice annuel<br>[CHF] |                           | Prix de revient<br>[cts/kWh] | <b>Bénéfice annuel</b><br>[CHF] |            |  |  |  |  |
|                | <b>OPT</b> | <b>PES</b>                   | <b>OPT</b>              | <b>PES</b>               | <b>OPT</b>                | <b>PES</b>                   | <b>OPT</b>                      | <b>PES</b> |  |  |  |  |
| a              | 11.6       | 14.1                         | 142'700                 | 104'500                  | 5.8                       | 8.2                          | 334'800                         | 270'300    |  |  |  |  |
| h              | 6.6        | 9.1                          | 170'700                 | 132'400                  | 3.6                       | 6.0                          | 345'500                         | 281'000    |  |  |  |  |

### - **Analyse**

Ces résultats montrent que la rentabilité des projets de turbinage dépend fortement des coûts affectés. Ils montrent également que la mise en place de turbines sur un réseau d'eau potable devient encore plus intéressante avec la mise à jour du réseau à l'occasion d'un renouvellement du système d'adduction.

### **Question D : Comparaison des coûts TURBEAU et appel d'offre**

### - **Méthode de résolution**

Un bureau d'ingénieur a été mandaté par la commune de Niederdorf pour établir un avant-projet pour les deux aménagements. Après le pré-dimensionnement des éléments principaux, l'ingénieur a demandé des offres pour les différentes prestations. Pour comparer les coûts de cet appel d'offre aux coûts indiqués par TURBEAU, il faut simuler le réseau avec les éléments proposés par le bureau d'ingénieur. Pour comparer les coûts, un regroupement des prestations (PES), similaire à celui proposé dans l'énoncé, est nécessaire.

La rubrique « Equipment électromécanique (by-pass incl.) » contient le turbo-alternateur, la télémaintenance, la cellule de coupure, le transformateur et le by-pass.

### - **Résultats**

Le Tableau 16 contient la comparaison des prix de soumission du projet et de ceux calculés par TURBEAU :

| Elément                    |                           | Aménagement de Hochdorf |                                                | Aménagement de Niederdorf |                         |                                                |  |  |  |  |
|----------------------------|---------------------------|-------------------------|------------------------------------------------|---------------------------|-------------------------|------------------------------------------------|--|--|--|--|
|                            | Appel<br>d'offre<br>[CHF] | TURBEAU<br>[CHF]        | <b>Différence</b><br><b>TUR-Offre</b><br>[CHF] | Appel<br>d'offre<br>[CHF] | <b>TURBEAU</b><br>[CHF] | <b>Différence</b><br><b>TUR-Offre</b><br>[CHF] |  |  |  |  |
| Equipment<br>électroméc.   | 470'000                   | 616'700                 | 146'700                                        | 530'000                   | 639'300                 | 109'300                                        |  |  |  |  |
| Installation<br>chantier   | 600'000                   | 41'800                  | $-558'200$                                     | 690'000                   | 74'300                  | $-615'700$                                     |  |  |  |  |
| Local/Route<br>d'accès     | 620'000                   | 438'100                 | $-181'900$                                     | 405'000                   | 762'300                 | 357'300                                        |  |  |  |  |
| Conduites<br>(pose incl.)  | 2'000'000                 | 1'243'900               | $-756'100$                                     | 2'220'000                 | 888'300                 | $-1'331'700$                                   |  |  |  |  |
| Ligne<br>électrique        | 135'000                   | 90'000                  | $-45'000$                                      | 45'000                    | 90'000                  | 45'000                                         |  |  |  |  |
| Frais d'étude/<br>imprévus | 450'000                   | $\Omega$                | -450'000                                       | 395'000                   | $\Omega$                | $-395'000$                                     |  |  |  |  |
| TOTAL.<br>(arrondi)        | 4'275'000                 | 2'491'500               | $-1'783'500$                                   | 4'285'000                 | 2'454'800               | $-1'830'200$                                   |  |  |  |  |

*Tableau 16. Comparaison des coûts offerts et estimés par TURBEAU* 

### - **Analyse**

La comparaison des résultats donne des coûts TURBEAU significativement sous-estimés par rapport à l'appel d'offre. L'écart est plus important à Hochdorf qu'à Niederdorf. Le principal élément de divergence est le coût des conduites. Le logiciel part d'une situation standard avec une topographie moyennement raide. Les résultats de la soumission montrent que les conditions de pose sont très défavorables et engendrent des coûts supplémentaires importants. La sous-estimation des coûts pour l'installation du chantier peut être expliquée par la même raison.

Les coûts de l'équipement électromécanique dans TURBEAU sont proches de la soumission.

Il convient de remarquer que les frais d'étude et imprévus n'ont pas été pris en compte dans TURBEAU.

### **Exemple 2 : réseau en parallèle**

### **Enoncé**

L'objectif de ce deuxième exemple est d'analyser le potentiel économique de turbinage sur le réseau montré à la Figure 17.

Le réseau existant se compose de conduites en fonte ductile, installées il y a 50 ans. Leur durée de vie estimée étant de 90 ans, la commune n'envisage pas pour l'instant le remplacement des conduites existantes.

Pour cet exercice le prix de vente proposé est fixé à 15 cts/kWh, et seul le scénario économique pessimiste est considéré dans l'analyse.

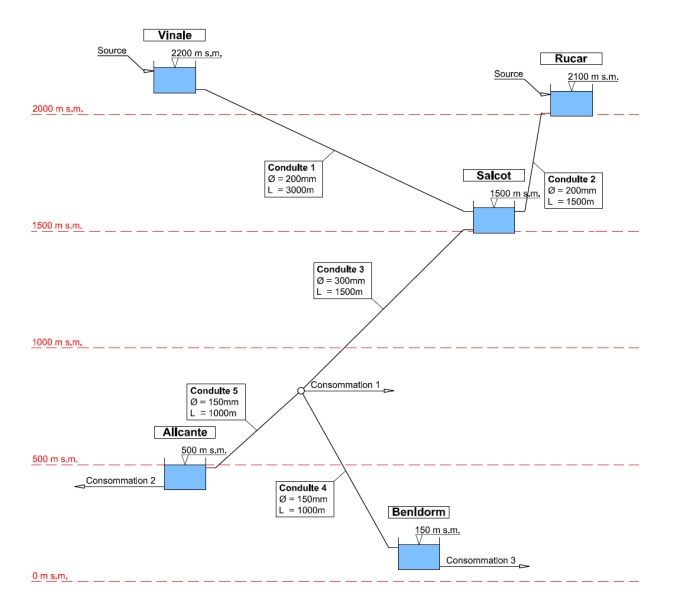

*Figure 17. Schéma du réseau d'adduction de la commune de Levante*

### **1) Traitements demandés**

- A) Evaluer le potentiel économique de turbinage sur le réseau existant à l'amont de Saicot, en considérant la possibilité de renouvellement des conduites par d'autres, de diamètre variable et de rugosité inférieure  $(K_s=0.05$  mm).
- B) A partir des résultats obtenus à la question précédente, réaliser cette évaluation pour les aménagements envisageables dans le reste du réseau. Pour simplifier l'analyse, le débit excédant la demande

d'approvisionnement sera distribué de manière égale entre les aménagements d'Alicante et Benidorm.

C) Etudier des variantes de débit turbiné par les aménagements d'Alicante et Benidorm afin d'obtenir le potentiel économique optimum du réseau.

### **2) Données d'exploitation**

### - **Débits mensuels moyens des sources**

Les débits mensuels moyens captés à Vinale et Rucar sont les suivants :

| <b>Mois</b>        |      |                 | 3  | $\boldsymbol{4}$ |                 | 6  | $\overline{7}$ | 8   | 9   | 10 | 11 | 12 |
|--------------------|------|-----------------|----|------------------|-----------------|----|----------------|-----|-----|----|----|----|
| Débit Vinale [1/s] | 20 l | 30 <sup>1</sup> | 40 | 55               | 70 <sup>1</sup> | 80 | 90             | 100 | 100 | 80 | 70 | 50 |
| Débit Rucar [1/s]  | 40 l | 40              | 40 | 50               | 60              | 70 | 70             | 70  | 70  | 60 | 50 | 40 |

*Tableau 17. Débits mensuels moyens des sources* 

### - **Débits de soutirage**

Les débits mensuels moyens de soutirage sont les suivants :

*Tableau 18. Débits de soutirage* 

| Mois                  |    | $\mathbf{2}$ | 3  | $\overline{\mathbf{4}}$ | 5  | 6  | $7\phantom{.0}$ | 8  | $\boldsymbol{9}$ | 10              | 11 | 12 |
|-----------------------|----|--------------|----|-------------------------|----|----|-----------------|----|------------------|-----------------|----|----|
| Consom. $1$ [ $1/s$ ] | 20 | 20           | 20 | 20                      | 20 | 5  | 5               | 5  | 5                | 20              | 20 | 20 |
| Consom. $2$ [ $1/s$ ] | 10 | 10           | 10 | 10                      | 10 | 15 | 20              | 20 | 15               | $10-1$          | 10 | 10 |
| Consom. $3$ [l/s]     | 30 | 30           | 30 | 35                      | 40 | 45 | 50              | 50 | 45               | 35 <sup>1</sup> | 30 | 30 |

### **3) Données du projet envisagé**

### - **Caractéristiques techniques des quatre aménagements**

Les caractéristiques techniques principales des conduites existantes et des projets d'aménagement envisagés sont les suivantes :

### *Chapitre 6 – Exemples d'application*

*Tableau 19. Caractéristiques techniques de l'aménagement de Saicot (versant Vinale)* 

### **Aménagement de Saicot (versant Vinale)**

### *Conduite existante*

en fonte ductile (K<sub>s</sub>=0.3 mm) de diamètre  $\varnothing$ =200 mm et de longueur 3000 m. *Centrale* 

avec l'utilisation de la chute entre Vinale et Saicot.

*Tableau 20. Caractéristiques techniques de l'aménagement de Saicot (versant Rucar)* 

### **Aménagement de Saicot (versant Rucar)**

#### *Conduite existante*

en fonte ductile (K<sub>s</sub>=0.3 mm) de diamètre Ø=200 mm et de longueur 1500 m. *Centrale* 

avec l'utilisation de la chute entre Rucar et Saicot.

*Tableau 21. Caractéristiques techniques de l'aménagement d'Alicante* 

### **Aménagement d'Alicante**

*Conduite existante* 

en fonte ductile (K<sub>s</sub>=0.3 mm) de diamètre Ø=150 mm et de longueur 1000 m. *Centrale* 

avec l'utilisation de la chute entre Saicot et Alicante.

*Tableau 22. Caractéristiques techniques de l'aménagement de Benidorm* 

### **Aménagement de Benidorm**

#### *Conduite existante*

en fonte ductile (K<sub>s</sub>=0.3 mm) de diamètre Ø=150 mm et de longueur 1000 m. *Centrale* 

avec l'utilisation de la chute entre Saicot et Benidorm.

*Tableau 23. Caractéristiques techniques de la liaison depuis Saicot jusqu'à la bifurcation* 

### **Conduite Saicot-Bifurcation**

### *Conduite existante*

en fonte ductile (K<sub>s</sub>=0.3 mm) de diamètre Ø=300 mm et de longueur 1500 m.

*Chapitre 6 – Exemples d'application* 

## **Solution**

### **Question A : Evaluation du potentiel économique à l'amont de Saicot**

### - **Construction du réseau existant et mise en place des turbines**

Le processus de construction du modèle est analogue à celui expliqué dans l'exemple précédent. La Figure 18 montre la structure du réseau avec les turbines projetées.

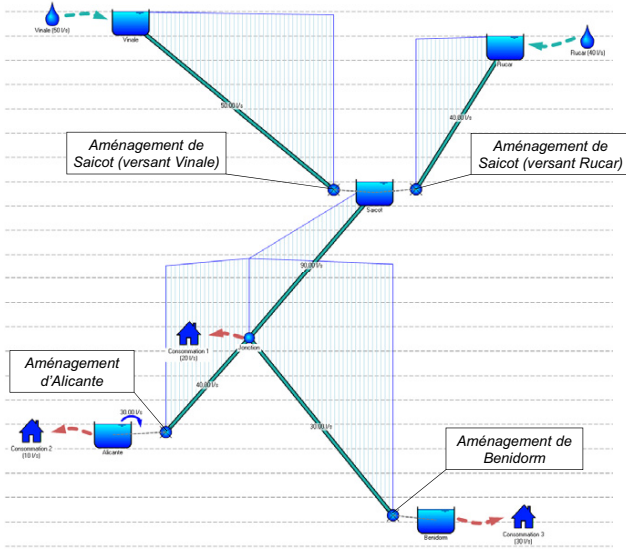

*Figure 18. Réseau d'adduction avec les turbines dans TURBEAU* 

Dans cette partie, seuls les deux aménagements de Saicot vont être analysés. Dans un premier temps, le potentiel économique sera évalué en maintenant les conduites existantes, puis avec le remplacement de celles-ci.

Plusieurs débits sont testés dans le but de définir le débit économique optimal (prix de revient minimal et/ou bénéfice maximal) en considérant un scénario économique pessimiste.

### - **Résultats**

Les prix de revient et les bénéfices des deux aménagements sont résumés dans le Tableau 24 pour deux cas a et b de répartition des coûts :

> a Sans renouvellement des conduites. La rugosité et le diamètre des conduites sont imposés, le débit équipé est à optimiser.

### b Avec renouvellement des conduites, le débit équipé et le diamètre des conduites sont à optimiser.

|          |                                       | Aménagement de Saicot (versant Vinale) |                              |                          |  |  |  |  |  |  |  |  |
|----------|---------------------------------------|----------------------------------------|------------------------------|--------------------------|--|--|--|--|--|--|--|--|
| Cas      | Débit équipé<br>[1/s]                 | <b>Diamètre</b><br>[mm]                | Prix de revient<br>[cts/kWh] | Bénéfice annuel<br>[CHF] |  |  |  |  |  |  |  |  |
| $\bf{a}$ | 80                                    | 200                                    | 4.8                          | 283'600                  |  |  |  |  |  |  |  |  |
| h        | 80                                    | 250                                    | 7.8                          | 228'000                  |  |  |  |  |  |  |  |  |
|          | Aménagement de Saicot (versant Rucar) |                                        |                              |                          |  |  |  |  |  |  |  |  |
| Cas      | Débit équipé<br>[1/s]                 | <b>Diamètre</b><br>[mm]                | Prix de revient<br>[cts/kWh] | Bénéfice annuel<br>[CHF] |  |  |  |  |  |  |  |  |
| $\bf{a}$ | 60                                    | 200                                    | 5.2                          | 222'100                  |  |  |  |  |  |  |  |  |
| h        | 60                                    | 200                                    | 7.1                          | 179'600                  |  |  |  |  |  |  |  |  |

*Tableau 24. Comparaison du potentiel économique avec et sans renouvellement des conduites à Saicot* 

### - **Analyse**

Dans les deux cas, le renouvellement des conduites, conduit à une augmentation du prix de revient et une diminution du bénéfice. Les conduites existantes sont très longues et leur substitution entrainerait des coûts beaucoup trop importants par rapport au potentiel de production d'électricité.

### **Question B : Evaluation du potentiel économique à l'aval de Saicot**

Cette zone du réseau introduit une difficulté supplémentaire à l'évaluation du potentiel économique de production d'électricité : la gestion de deux aménagements en série. Ici, le débit pouvant être turbiné sera distribué dans la même proportion entre les deux aménagements.

Le débit excédant la demande en approvisionnement est distribué de manière égale entre les aménagements d'Alicante et de Benidorm en tenant compte des consommations à garantir à l'aval :

| <b>Mois</b>          |    | $\mathbf{2}$ | 3  | $\overline{\mathbf{4}}$ | 5 | 6 | 8 | 9 | 10                                    | 11 | 12 |
|----------------------|----|--------------|----|-------------------------|---|---|---|---|---------------------------------------|----|----|
| Débit Alicante [l/s] | 10 | 15           | 20 | 30                      |   |   |   |   | 40   57.5   62.5   67.5   67.5   47.5 | 40 | 25 |
| Débit Benidorm [l/s] | 30 | 35           | 40 | 55 <sub>1</sub>         |   |   |   |   | 70 87.5 92.5 97.5 97.5 72.5           | 60 | 45 |

*Tableau 25. Débits mensuels moyens turbinés* 

### - **Résultats**

Les résultats économiques (Tableau 26) montrent qu'il est plus intéressant de maintenir les tuyaux existants pour la conduite entre la bifurcation et Alicante. Par contre dans le cas de Benidorm les résultats montrent un meilleur prix de revient sans renouveler les conduites, par contre, une nouvelle conduite à rugosité réduite permet de turbiner d'avantage de débit, avec un bénéfice annuel supérieur, même avec un surplus de coût dû aux nouvelles conduites.

|              | Aménagement d'Alicante  |                         |                              |                          |  |  |  |  |  |  |  |  |
|--------------|-------------------------|-------------------------|------------------------------|--------------------------|--|--|--|--|--|--|--|--|
| Cas          | Débit équipé<br>[1/s]   | <b>Diamètre</b><br>[mm] | Prix de revient<br>[cts/kWh] | Bénéfice annuel<br>[CHF] |  |  |  |  |  |  |  |  |
| $\mathbf{a}$ | 60                      | 150                     | 5.2                          | 251'600                  |  |  |  |  |  |  |  |  |
| h            | 60                      | 200                     | 6.1                          | 245'200                  |  |  |  |  |  |  |  |  |
|              | Aménagement de Benidorm |                         |                              |                          |  |  |  |  |  |  |  |  |
| Cas          | Débit équipé<br>[1/s]   | <b>Diamètre</b><br>[mm] | Prix de revient<br>[cts/kWh] | Bénéfice annuel<br>[CHF] |  |  |  |  |  |  |  |  |
| a            | 80                      | 150                     | 2.7                          | 672'400                  |  |  |  |  |  |  |  |  |
| b            | 90                      | 250                     | 3.4                          | 711'600                  |  |  |  |  |  |  |  |  |

*Tableau 26. Comparaison du potentiel économique avec et sans renouvellement des conduites à Alicante (50%) et Benidorm (50%)* 

### - **Analyse**

La conduite allant de Saicot jusqu'à la bifurcation n'apparait pas dans ce processus d'optimisation des conduites car dans aucun cas, son renouvellement n'apporte un bénéfice économique par rapport aux résultats exposés.

### **Question C : Gestion conjointe des aménagements en parallèle**

Le fait que les aménagements d'Alicante et de Benidorm se trouvent en parallèle, introduit un degré de liberté additionnel à la gestion du réseau. Il est possible de distribuer le débit excédentaire à l'aval de Saicot d'une manière différenciée, de façon à obtenir un bénéfice global maximum au lieu de gérer les aménagements séparément.

Le processus d'obtention de la solution optimale est itératif.

**1ère itération :** 50% Alicante – 50% Benidorm.

Le cas étudié dans la question précédente est un cas particulier dans lequel 50% du débit est turbiné à Alicante et 50% à Benidorm. En considérant une gestion conjointe des deux aménagements, le bénéfice total annuel s'élève à 963'200 CHF.

**2ère itération :** 70% Alicante – 30% Benidorm.

En effectuant une redistribution des hydrogrammes mensuels vers Alicante et Benidorm, et reprenant les pas suivis dans les questions A et B, les hydrogrammes de débits turbinés sont les suivants :

| <b>Mois</b>          |                 |    | 3  | $\overline{\mathbf{4}}$ | 5 | 6 | 8 | 9 | 10                                         | 11 | 12 <sup>12</sup> |
|----------------------|-----------------|----|----|-------------------------|---|---|---|---|--------------------------------------------|----|------------------|
| Débit Alicante [l/s] | 10              | 17 | 24 | 38                      |   |   |   |   | 52   74.5   79.5   86.5   88.5   62.5   52 |    | 31               |
| Débit Benidorm [l/s] | 30 <sub>1</sub> | 33 |    | 36 47                   |   |   |   |   | 58 70.5 75.5 78.5 76.5 57.5 48             |    | 39               |

*Tableau 27. Débits mensuels moyens turbinés* 

Le Tableau 28 montre les résultats obtenus pour les débits de turbinage du Tableau 27.

*Tableau 28. Comparaison du potentiel économique avec et sans renouvellement des conduites à Alicante (70%) et Benidorm (30%)* 

|     |                         | Aménagement d'Alicante  |                              |                          |  |  |  |  |  |  |  |  |
|-----|-------------------------|-------------------------|------------------------------|--------------------------|--|--|--|--|--|--|--|--|
| Cas | Débit équipé<br>[1/s]   | <b>Diamètre</b><br>[mm] | Prix de revient<br>[cts/kWh] | Bénéfice annuel<br>[CHF] |  |  |  |  |  |  |  |  |
| a   | 70                      | 150                     | 4.4                          | 328'500                  |  |  |  |  |  |  |  |  |
| b   | 80                      | 250                     | 4.7                          | 366'000                  |  |  |  |  |  |  |  |  |
|     | Aménagement de Benidorm |                         |                              |                          |  |  |  |  |  |  |  |  |
| Cas | Débit équipé<br>[1/s]   | <b>Diamètre</b><br>[mm] | Prix de revient<br>[cts/kWh] | Bénéfice annuel<br>[CHF] |  |  |  |  |  |  |  |  |
| a   | 70                      | 150                     | 2.7                          | 583'900                  |  |  |  |  |  |  |  |  |
| b   | 70                      | 250                     | 3.5                          | 588'800                  |  |  |  |  |  |  |  |  |

Les résultats pour l'aménagement d'Alicante montrent un meilleur prix de revient sans renouveler les conduites, par contre, une nouvelle conduite permet de turbiner d'avantage de débit, avec un bénéfice annuel supérieur. L'aménagement de Benidorm donne le même résultat. Le bénéfice total annuel est de 954'800 CHF, soit inférieur à celui obtenu dans la première itération. Une autre distribution des débits doit être testée afin de trouver un plus grand bénéfice.

**3ème itération :** 30% Alicante – 70% Benidorm

En effectuant une redistribution des hydrogrammes mensuels vers Alicante et Benidorm, et reprenant les pas suivis dans les questions A et B, les hydrogrammes de débits turbinés sont les suivants :

### *Chapitre 6 – Exemples d'application*

| <b>Mois</b>          |    | $\mathbf{2}$ | 3  | $\overline{\mathbf{4}}$ | 5  | 6 | 7                                              | 8 | $\boldsymbol{9}$ | 10 | 11  | 12  |
|----------------------|----|--------------|----|-------------------------|----|---|------------------------------------------------|---|------------------|----|-----|-----|
| Débit Alicante [l/s] | 10 | 13           | 16 | 22                      | 28 |   | 40.5 45.5 48.5 46.5 32.5                       |   |                  |    | -28 | 19  |
| Débit Benidorm [l/s] | 30 | 37           | 44 | 63                      |    |   | 82   104.5   109.5   116.5   118.5   87.5   72 |   |                  |    |     | -51 |

*Tableau 29. Débits mensuels moyens turbinés* 

Le Tableau 29montre les résultats obtenus pour les débits de turbinage du Tableau 30.

*Tableau 30. Comparaison du potentiel économique avec et sans renouvellement des conduites à Alicante (30%) et Benidorm (70%)* 

|             |                         | Aménagement d'Alicante  |                              |                          |  |  |  |  |  |  |  |  |
|-------------|-------------------------|-------------------------|------------------------------|--------------------------|--|--|--|--|--|--|--|--|
| Cas         | Débit équipé<br>[1/s]   | <b>Diamètre</b><br>[mm] | Prix de revient<br>[cts/kWh] | Bénéfice annuel<br>[CHF] |  |  |  |  |  |  |  |  |
| $\bf{a}$    | 40                      | 150                     | 6.3                          | 168'500                  |  |  |  |  |  |  |  |  |
| $\mathbf b$ | 40                      | 200                     | 7.8                          | 144'300                  |  |  |  |  |  |  |  |  |
|             | Aménagement de Benidorm |                         |                              |                          |  |  |  |  |  |  |  |  |
| Cas         | Débit équipé<br>[1/s]   | <b>Diamètre</b><br>[mm] | Prix de revient<br>[cts/kWh] | Bénéfice annuel<br>[CHF] |  |  |  |  |  |  |  |  |
| a           | 100                     | 150                     | 2.6                          | 743'600                  |  |  |  |  |  |  |  |  |
| b           | 100                     | 250                     | 3.4                          | 831'400                  |  |  |  |  |  |  |  |  |

Concernant le renouvellement des conduites, la comparaison des deux situations donne les mêmes résultats que la première itération : renouvellement conseillé seulement à Benidorm. Par contre, le bénéfice annuel total est optimal par rapport aux résultats des autres itérations avec un montant de 999'900 CHF.

### - **Analyse**

La situation reste invariable pour les aménagements de Saicot. Par contre, l'exploitation des aménagements d'Alicante et Benidorm est meilleure en turbinant 70% du débit sortant de Saicot à Benidorm, et 30% à Alicante. Cette distribution des débits permet à la commune de maximiser le bénéfice global obtenu par l'exploitation du potentiel électrique du réseau d'eau potable.

### *Chapitre 6 – Exemples d'application*

L'analyse séparée des aménagements d'Alicante et de Benidorm (Tableau 31), dans le cas ou seul l'un d'entre eux devait être construit, donne les meilleurs résultats individuels à l'aménagement de Benidorm (Tableau 32).

| Mois                 |    |    | 3      | 4  | 5  | 6 | $7\phantom{.0}$                        | 8 | $\boldsymbol{9}$ | 10 | 11 | 12 |
|----------------------|----|----|--------|----|----|---|----------------------------------------|---|------------------|----|----|----|
| Débit Alicante [l/s] | 10 | 20 | 30     | 50 | 70 |   | 100 105 115 120 85                     |   |                  |    | 70 | 40 |
| Débit Benidorm [l/s] | 30 | 40 | $50-1$ | 75 |    |   | 100   130   135   145   150   110   90 |   |                  |    |    | 60 |

*Tableau 31. Débits mensuels moyens turbinés pour l'analyse séparée* 

| Aménagement d'Alicante (100% Alicante – 0% Benidorm)  |                       |                         |                              |                                 |
|-------------------------------------------------------|-----------------------|-------------------------|------------------------------|---------------------------------|
| Cas                                                   | Débit équipé<br>[1/s] | <b>Diamètre</b><br>[mm] | Prix de revient<br>[cts/kWh] | Bénéfice annuel<br>[CHF]        |
| a                                                     | 100                   | 150                     | 3.8                          | 409'100                         |
| h                                                     | 100                   | 250                     | 4.2                          | 506'000                         |
| Aménagement de Benidorm (0% Alicante – 100% Benidorm) |                       |                         |                              |                                 |
| Cas                                                   | Débit équipé<br>[1/s] | <b>Diamètre</b><br>[mm] | Prix de revient<br>[cts/kWh] | <b>Bénéfice annuel</b><br>[CHF] |
| a                                                     | 110                   | 150                     | 2.5                          | 809'400                         |
| h                                                     | 110                   | 300                     | 3.4                          | 1'007'200                       |

*Tableau 32. Calcul du potentiel économique à Alicante et Benidorm* 

# Bibliographie

- Bürer M. et Cremer C., 2006. *A contribution to the identification of promising technology for the 2050 swiss energy R&D policy vision*, UVEK Bundesamt für Energie BFE, Schlussbericht, Centre for Energy Policy and Economics, ETH Zürich.
- Chapallaz J.-M. et al., 1995. *Petites centrales hydrauliques*. Office fédéral des questions conjoncturelles. ISBN3-905232-20-0
- Géorgakèllos D., 2005. *Les éléments nécessaires pour la gestion d'un projet de microcentrale hydroélectrique. Etude de cas d'une PCH en Grèce*. Rev. Energ. Ren. Vol. 9 (2005) 53 – 62.
- Hager W., Schleiss A. 2009. *Constructions Hydrauliques*. Presses polytechniques et universitaires romandes, Lausanne. ISBN 978-2-88074-746-6.
- Keady G., 1995. *The Colebrook-White formula for pipe networks. Submitted to Civil Engineering Transaction*. Inst. Eng. Australia.

### *Projets*

- Brocard O., 2007. *L'eau potable génératrice d'électricité. Cas d'étude : Niedergesteln*. Projet de semestre LCH-EPFL. Non publié.
- Lattion E., 2007. *L'eau potable génératrice d'électricité. Etude de cas : commune de Collombey-Muraz*. Projet de semestre LCH-EPFL. Non publié.
- Papasavvas Y., 2008. *L'eau potable génératrice d'électricité. Du potentiel énergétique à l'exploitation.* Projet de master LCH-EPFL. Non publié.
- Rast J., 2005. *L'eau potable génératrice d'électricité.* Projet de master LCH-EPFL. Non publié.
- Rüetschi M., 2006. *Production d'électricité par turbinage d'eau potable, Méthode d'évaluation du potentiel à grande échelle*. Projet de master LCH-EPFL. Non publié.
- Zarian P., 2005. *Projet Turbeau. Développement d'une stratégie de dimensionnement, d'évaluation économique et de mise en œuvre*. Projet de MAS LCH-EPFL. Non publié.

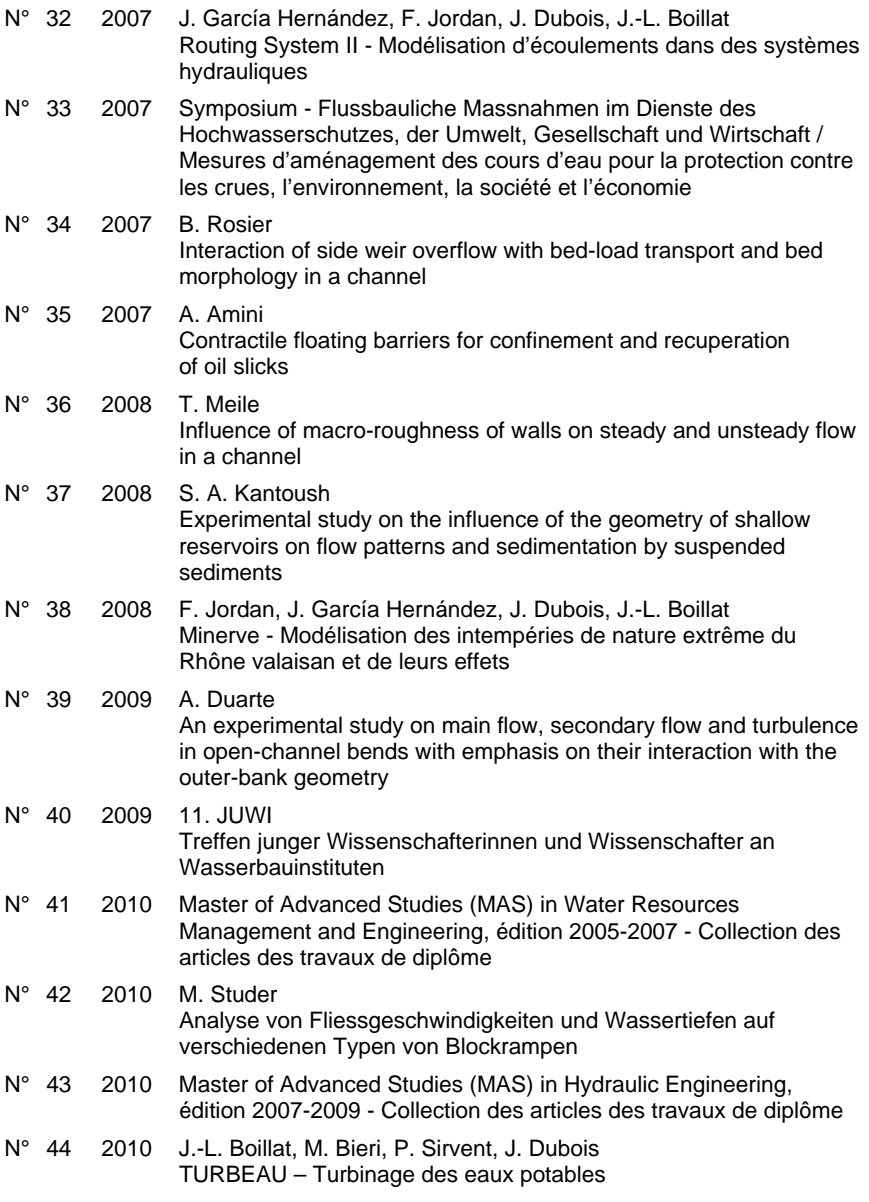

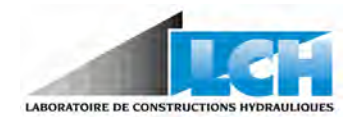

### ISSN 1661-1179

Prof. Dr A. Schleiss Laboratoire de constructions hydrauliques - LCH EPFL, Bât. GC, Station 18, CH-1015 Lausanne http://lch.epfl.ch e-mail: secretariat.lch@epfl.ch